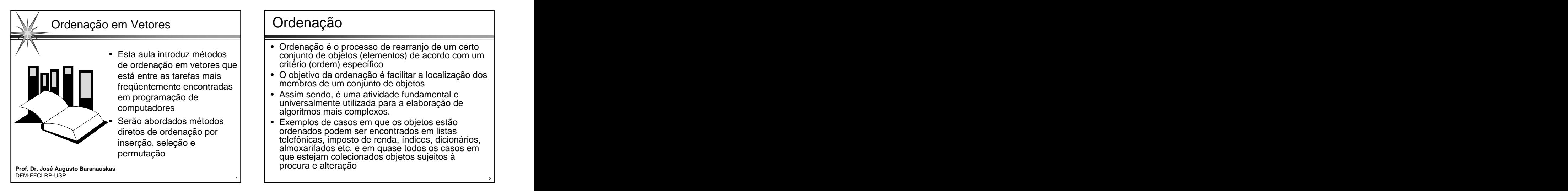

- Esta aula introduz métodos Ordenação é o processo de rearranjo de um certo conjunto de objetos (elementos) de acordo com um critério (ordem) específico
	- está entre as tarefas mais O objetivo da ordenação é facilitar a localização dos freqüentemente encontradas | | membros de um conjunto de objetos
	- em programação de **entra entra entra entra entra entra entra entra entra entra entra entra entra entra entra e**<br>
	em programação de **entra entra entra entra entra entra entra entra entra entra entra entra entra entra entra**  $\Box$  computadores  $\Box$  algoritmos mais complexes a elaboração de  $\Box$ universalmente utilizada para a elaboração de algoritmos mais complexos.
- Serão abordados métodos Exemplos de casos em que os objetos estão diretos de ordenação por  $\vert \ \vert$  ordenados podem ser encontrados em listas em listas inserção, seleção e de determinación de renda, índices, dicionários, determinación de renda, índices, dicionários, permutação almoxarifados etc. e em quase todos os casos em que estejam colecionados objetos sujeitos à<br>procura e alteracão procura e alteração

- 
- a ordenação consistirá em permutar tais elementos, levando ao vetor
- de forma tal que, dada uma função **f** de ordenação, seja satisfeita a seguinte relação:
- **Notação**<br>
<br>
<br> **Assumindo-se que os elementos** año dados em um vetor a de **N**<br>
<br>
a rodenação consistirá em permutar tais elementos, levando ao vetor<br>
a rodenação consistirá em permutar tais elementos, levando ao vetor<br>
s f(a[k1]) <= f(a[k2]) <= ... <= f(a[kN]).<br>enacão não é avaliada segundo uma regra específica de  $\begin{bmatrix} 1 & 1 \\ 1 & 1 \end{bmatrix}$  interal  $\begin{bmatrix} 1 & 1 \\ 1 & 1 \end{bmatrix}$ • A função de ordenação não é avaliada segundo uma regra específica de cálculo mas armazenada como um componente explícito (campo) de portugale de campos de cada elemento. Seu valor é<br>cada elemento. Seu valor é denominado *chave* do elemento. Como portugale de casa entre estabelecente de cada conseqüência deste fato, as estruturas do tipo registro (struct) são particularmente mais adequadas para representar tais elementos. Por particularmente mais adequadas para representar tais èlementos. Por **computer de la proporta** de producto de videntemente ser utilizado qualquer de la production de la production de la production de la production de la pro typedef struct item<br>  $\begin{bmatrix} 1 & 1 & 1 \\ 1 & 1 & 1 \end{bmatrix}$  **Assume-se os elementos do vetor <b>a** com índices 1, 2, ..., N

- Assumindo-se que os elementos são dados em um vetor **a** de **N** No que se diz respeito aos algoritmos de ordenação aqui elementos, ou seja: vistos, a chave é o único componente relevante, não sendo a[1], a[2], ..., a[N] necessário definir nenhum outro campo além dele
	- a[k1], a[k2], ..., a[kN] quaisquer informações adicionais e os elementos serão • Portanto, nas discussões seguintes, serão descartadas considerados como sendo todos do tipo **int**, ou seja:

# $int a[N+1];$

- A escolha do tipo **int** para a chave é, de certa forma,
- { int key; // chave de ordenação  $\begin{bmatrix} \cos \theta & \cos \theta & \sin \theta \\ \cos \theta & \cos \theta & \cos \theta \end{bmatrix}$   $\begin{bmatrix} \cos \theta & \sin \theta & \sin \theta \\ \cos \theta & \cos \theta & \sin \theta \end{bmatrix}$ em todos os algoritmos seguintes, não sendo utilizado o mentro de formalmentes en elemento de índice zero, exceto quando citado o mentro de índice zero, exceto quando citado mentro de índice zero, exceto quando citado ment }; item a[N+1]; the contract of the contract of the contract of the contract of the contract of the contract of the contract of the contract of the contract of the contract of the contract of the contract of the contract of t **Notação**<br>  $\cdot$  No que se diz respeito aos algoritmos de ordenação aqui<br>
vistos, a chave é o único componente relevante, não sendo<br>
necessário definir nenhum outro campo além dele<br>
Portanto, nas discussões seguintes, serã explicitamente no texto established and the set of the set of the set of the set of the set of the set of the set of the set of the set of the set of the set of the set of the set of the set of the set of the set of the se

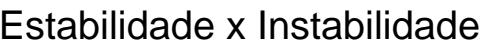

- Estabilidade x Instabilidade <br>
 Um método de ordenação é denominado<br>
estável se a ordem relativa dos elementos<br>
inserção se este permanece de la contrário, ele é denominado<br>
inserção se este executada a ordenação; caso co • Um método de ordenação é denominado  $\vert$  | Diretos  $\vert$  | Diretos Avançados estável se a ordem relativa dos elementos  $\|\cdot\|$  • Inserção que exibam a mesma chave permanecer<br>inalterada ao longo de todo o processo de la subserção Binária inalterada ao longo de todo o processo de ordenação; caso contrário, ele é denominado | Seleção<br>
instável Seleção Direta *instável* en el estadounidade de la contrada de la contrada de la contrada de la contrada de la contrada de la c
- Em geral, a estabilidade da ordenação é **entração** e se estabilidade da ordenação é **entração entração** desejável, especialmente quando os **antigar el proportante de la proportante** Agitação elementos já estiverem ordenados em relação a uma ou mais chaves secundárias

# Alguns Métodos de Ordenação<br>
Diretos<br>
Avançados<br>
• Inserção Direta<br>
• Inserção Direta<br>
• Inserção Binária<br>
• Guicksort (partição)<br>
• Guessort (árvore)<br>
• Seleção<br>
• Seleção Direta<br>
• Permutação<br>
• Borbulhamento<br>
• Agitação

- 
- 
- Seleção

# Seleção Direta

- Permutação
	- Borbulhamento **Exercía de Santo Contra de Santo Contra de Santo Contra de Santo Contra de Santo Contra de Santo Contra de Santo Contra de Santo Contra de Santo Contra de Santo Contra de Santo Contra de Santo Contra de Sant**
	- Agitação

Diretos **Avançados** Avançados Avançados

- Inserção • Shellsort (inserção)
	- Inserção Direta **como el Quicksort (particão)** • Quicksort (partição)
	- Inserção Binária • Heapsort (árvore)

- Neste método, os elementos são conceitualmente<br>divididos em uma sequência destino al 11 al 21 de divididos em uma sequência destino al 11 al 21 de divididos de la segunda de la segunda de la segunda de la segunda de la divididos em uma seqüência destino a[1], a[2], ...,a[i-1], e uma seqüência fonte a[i], a[i+1], ... a[N]  $\begin{array}{|c|c|} \hline \end{array}$
- Em cada passo, iniciando-se com i = 2 e incrementando-se i de uma em uma unidade, o i ésimo elemento da seqüência vai sendo retirado e transferido para a seqüência destino, e inserido na posição apropriada (ordenada)

```
inserir x no local adequado em a[1], a[2], …, a[i]
```
# Inserção Direta Inserção Direta

```
for(i = 2; i \le N; i++)
```

```
\{ x = a[i];
```
inserir x no local adequado em a[1], a[2], …, a[i]

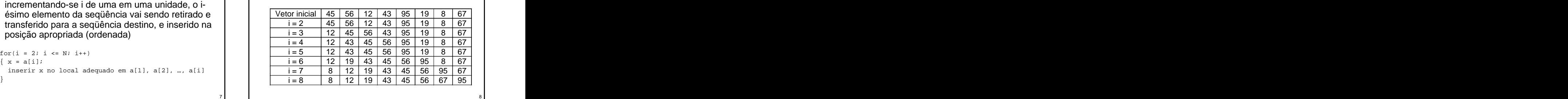

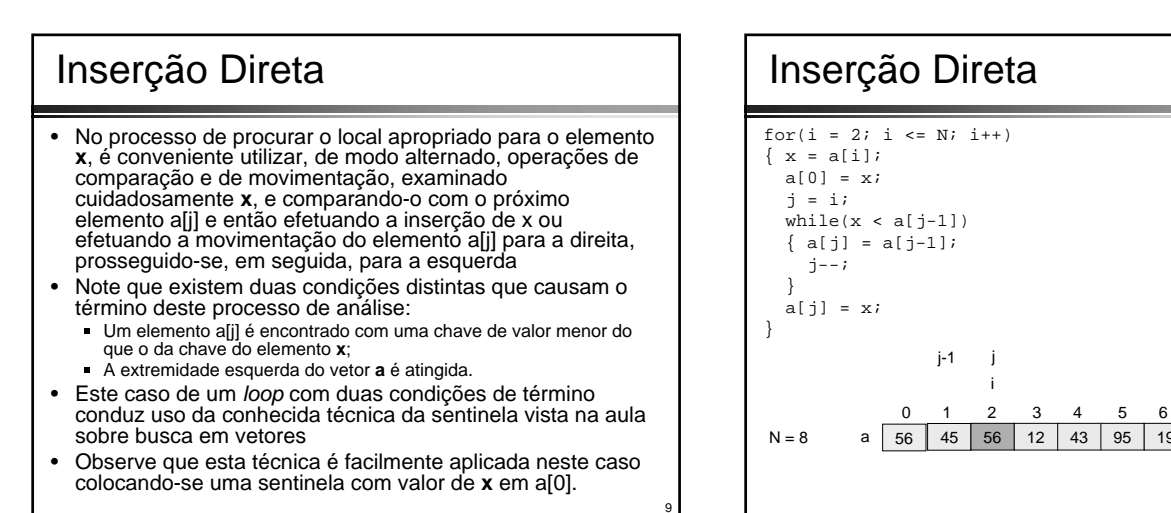

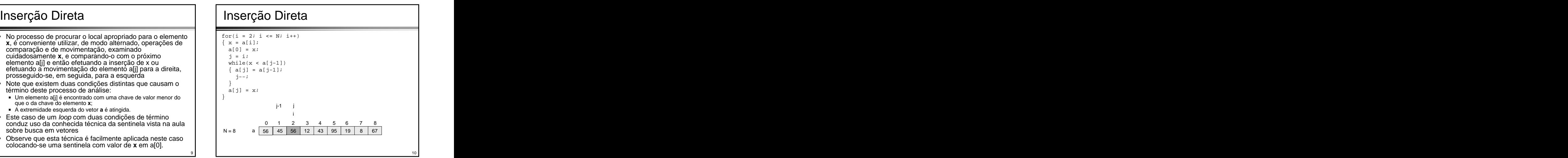

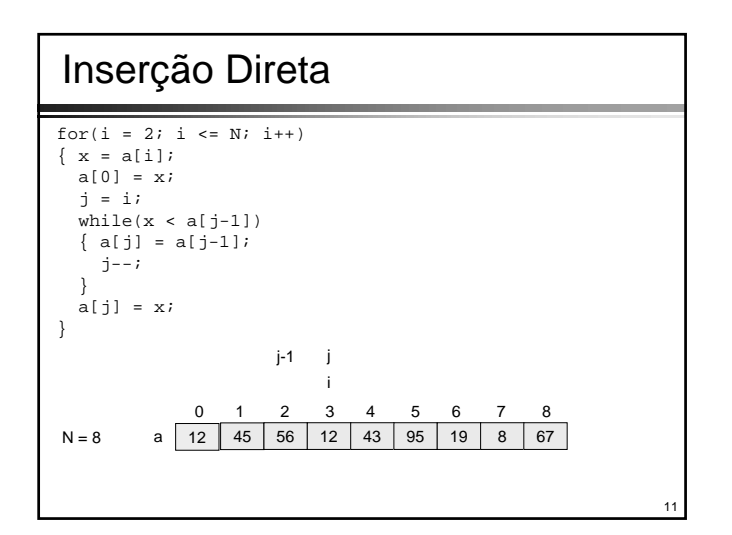

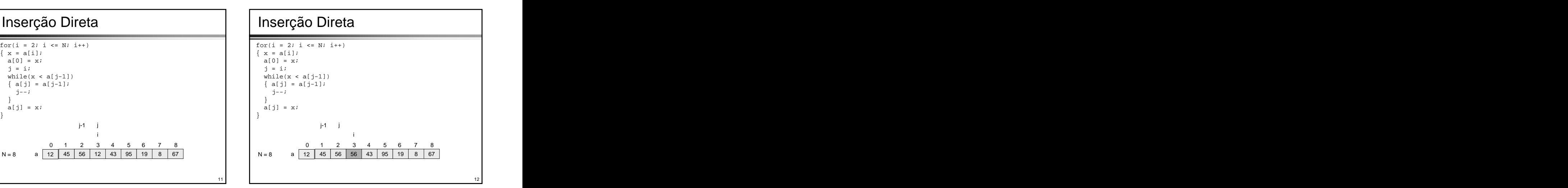

8

}

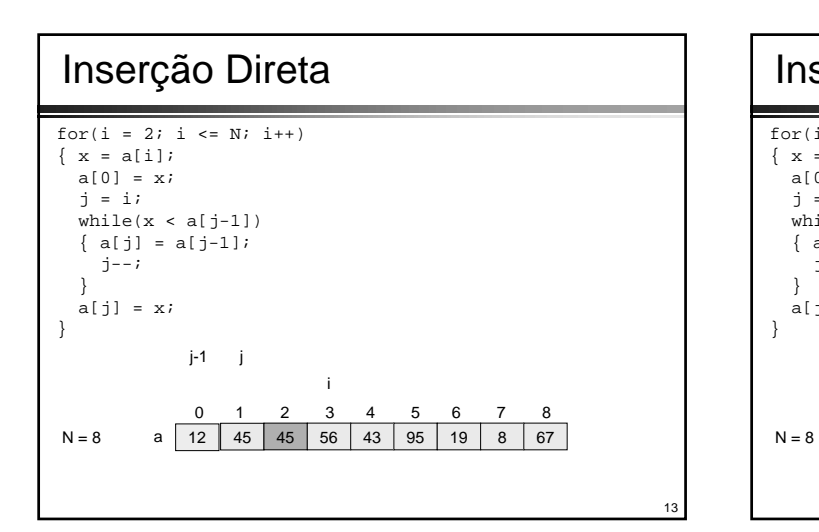

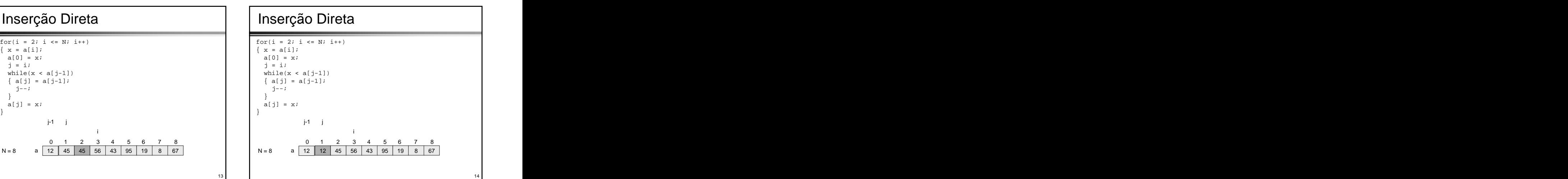

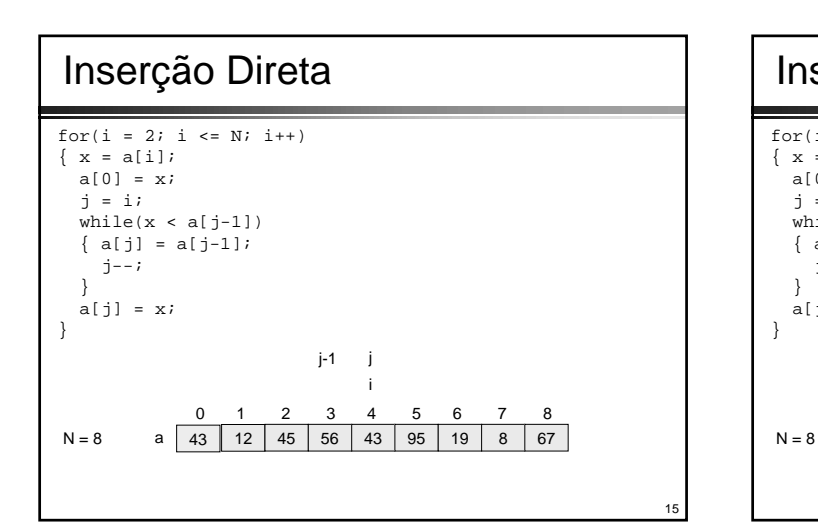

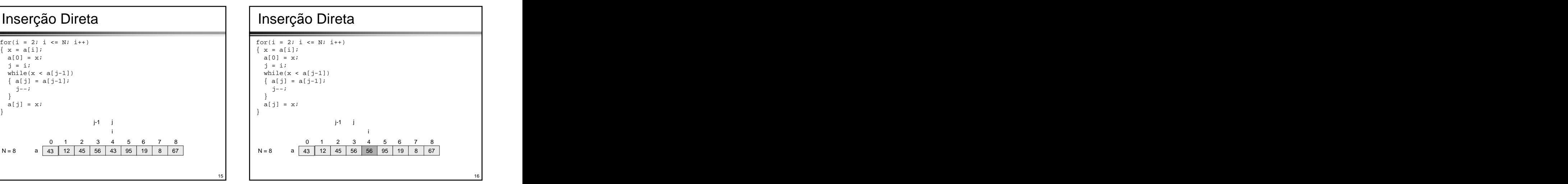

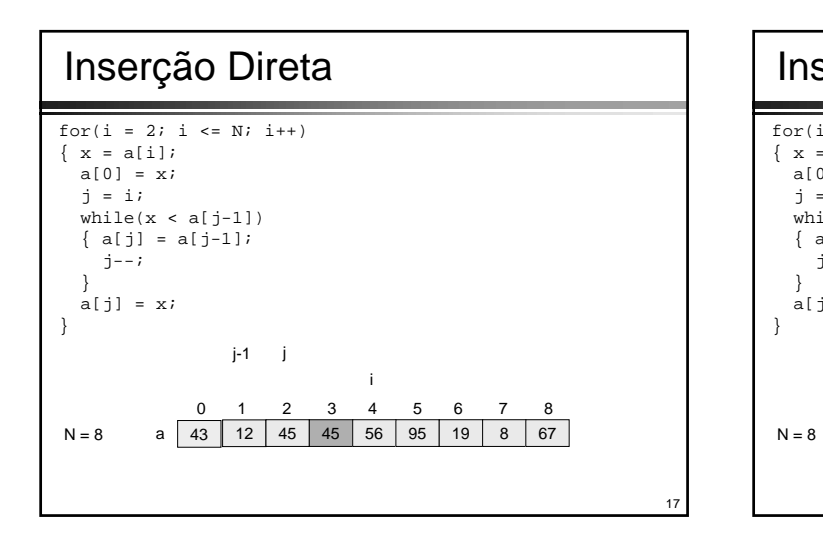

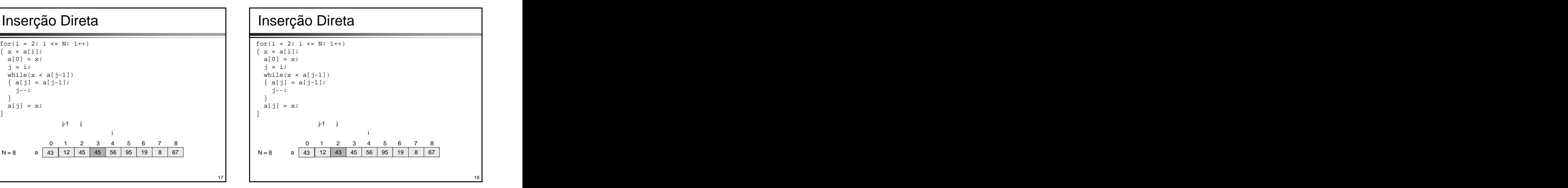

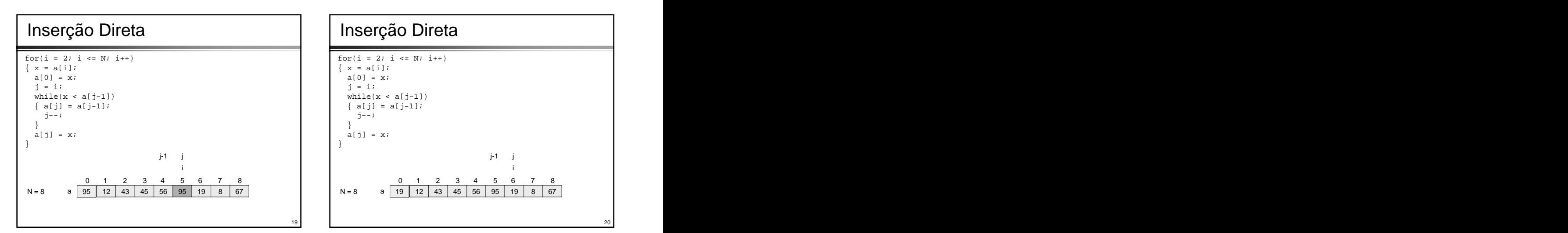

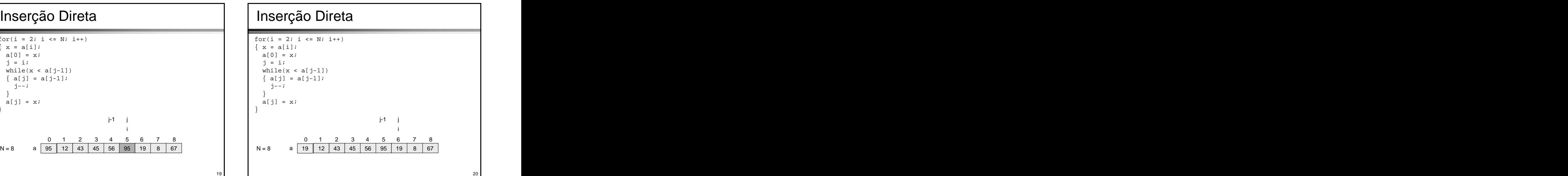

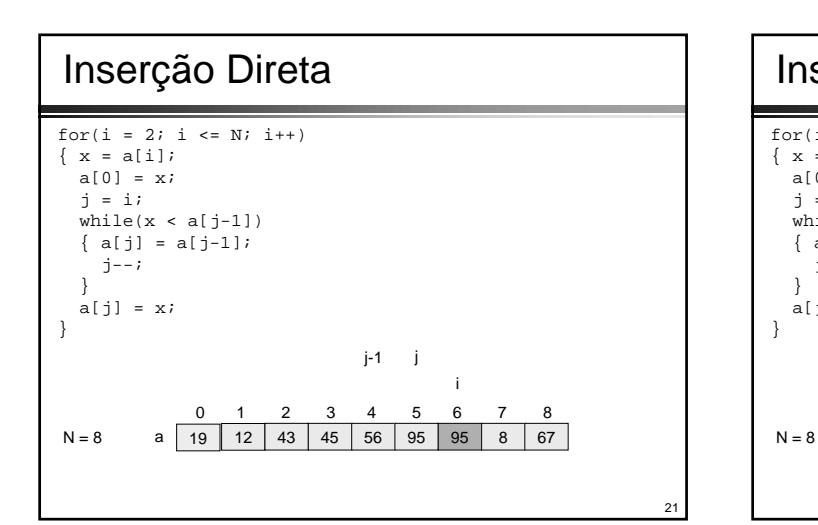

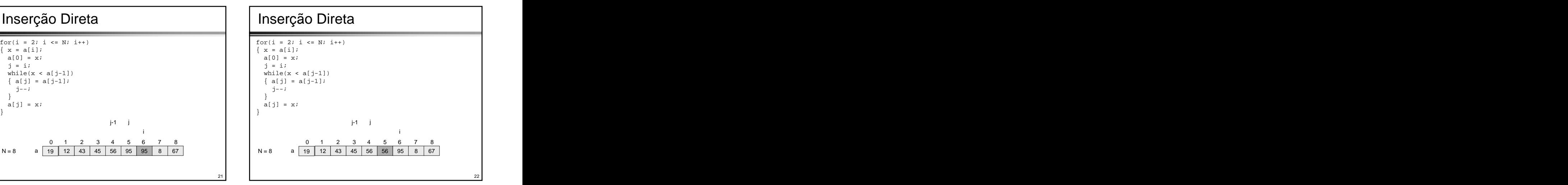

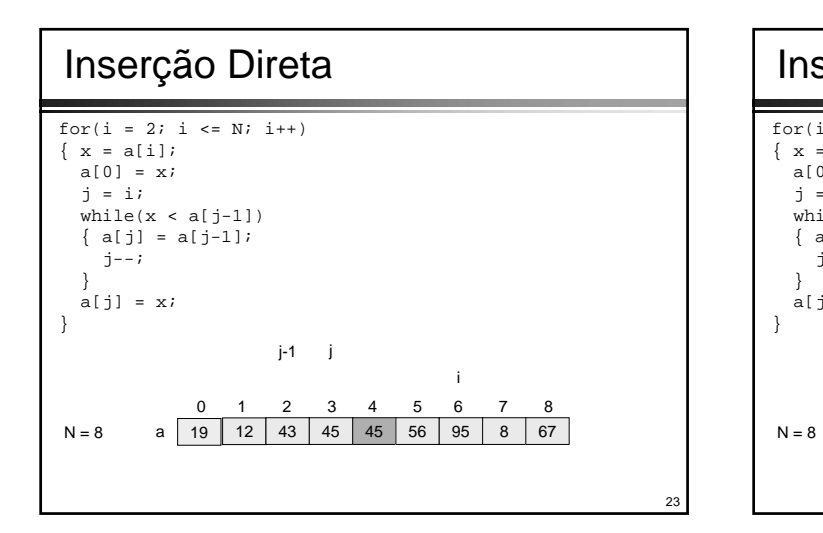

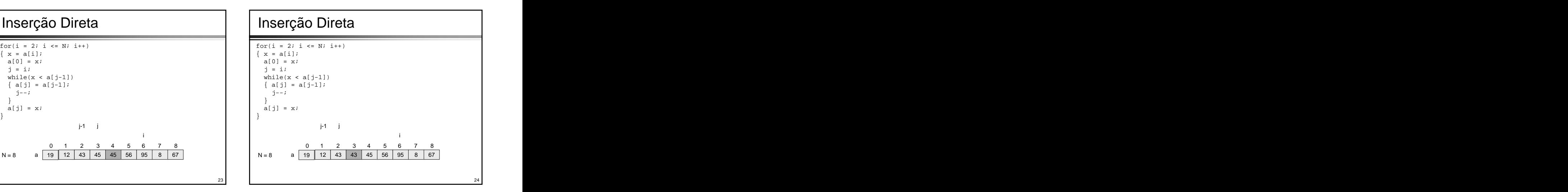

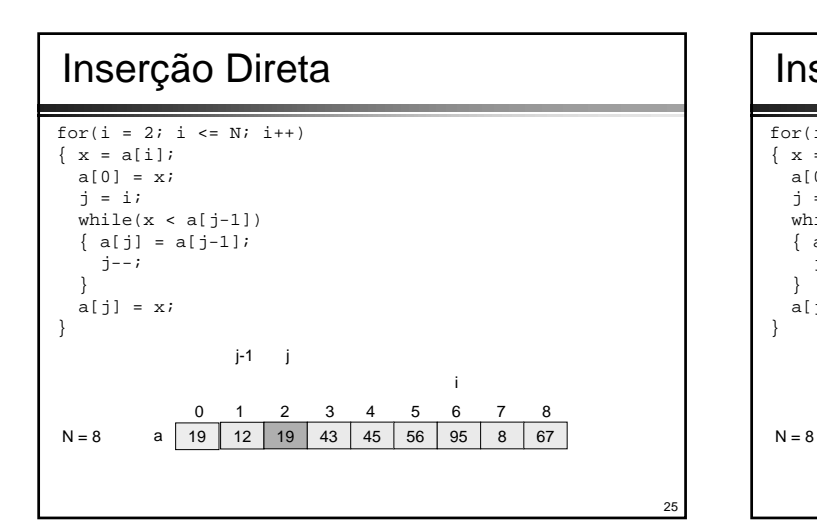

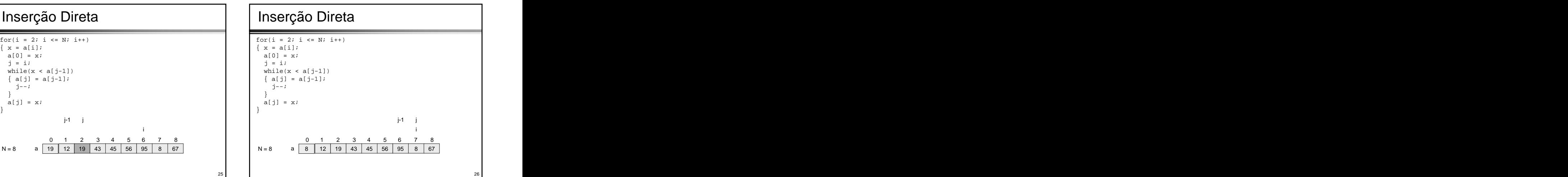

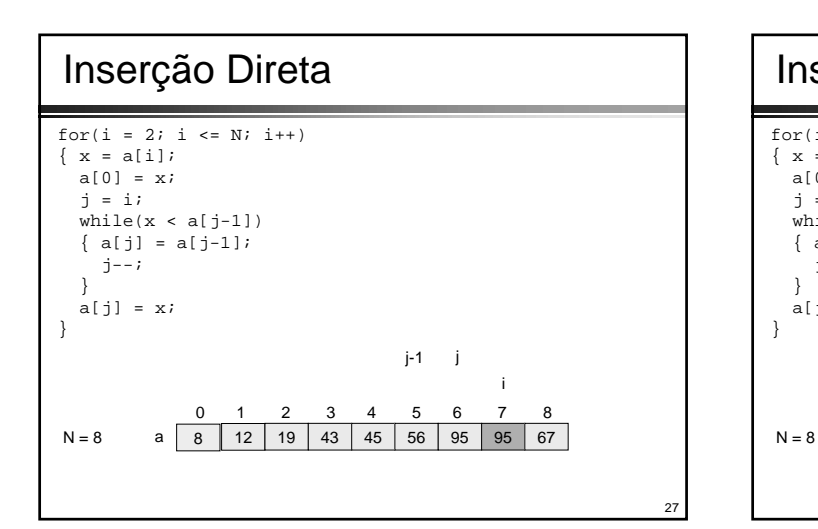

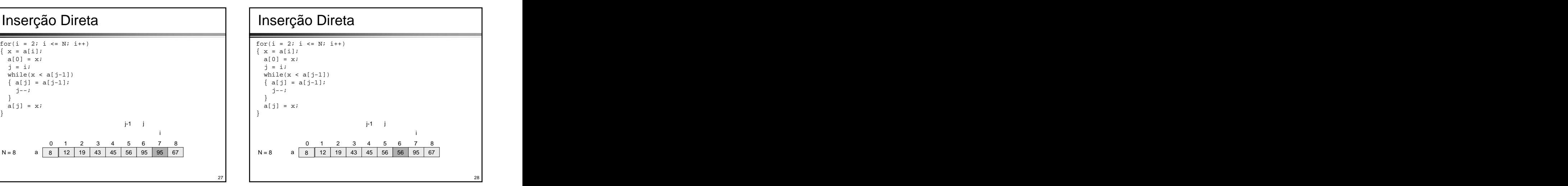

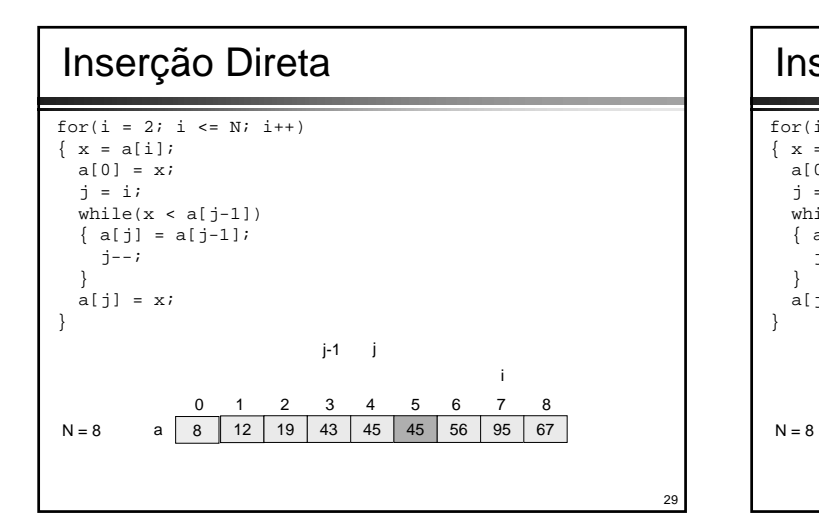

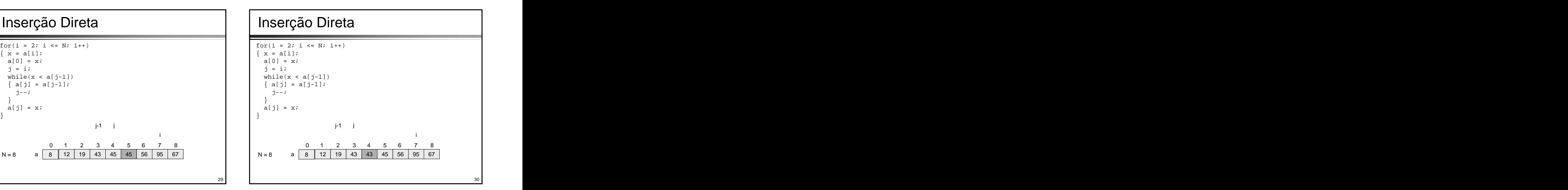

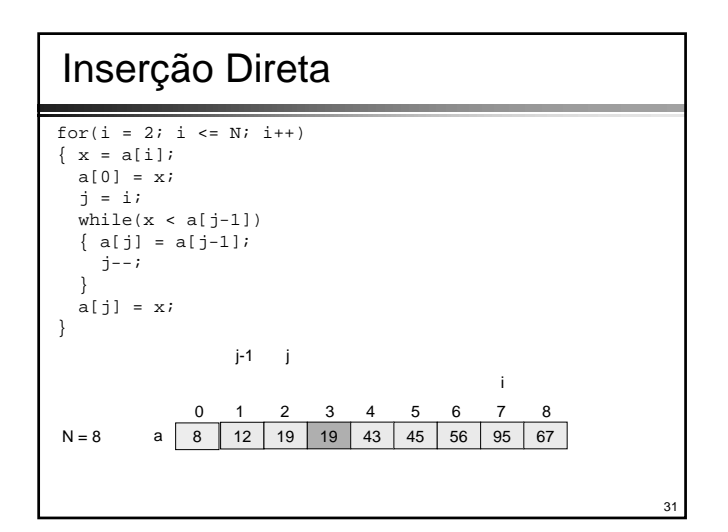

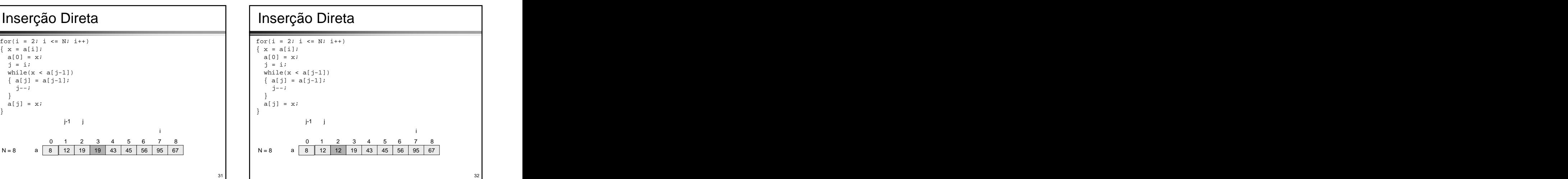

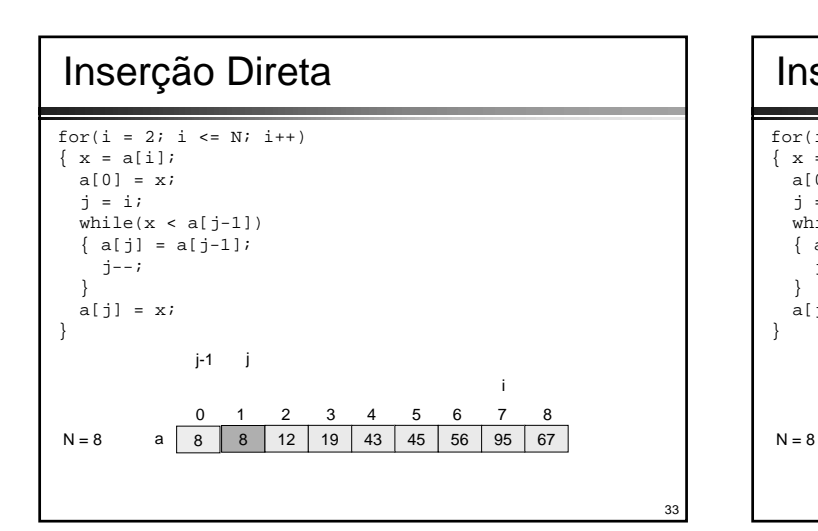

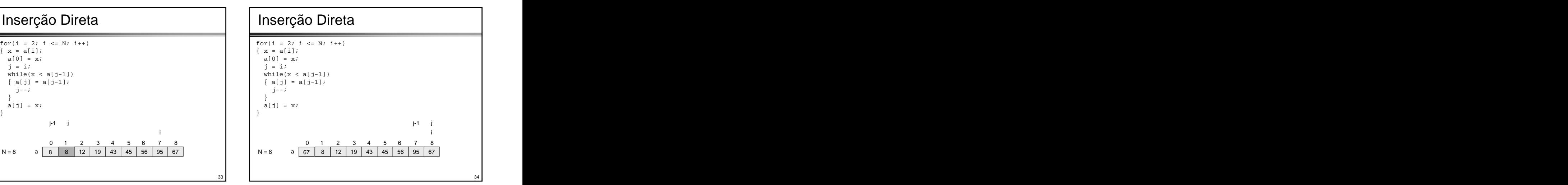

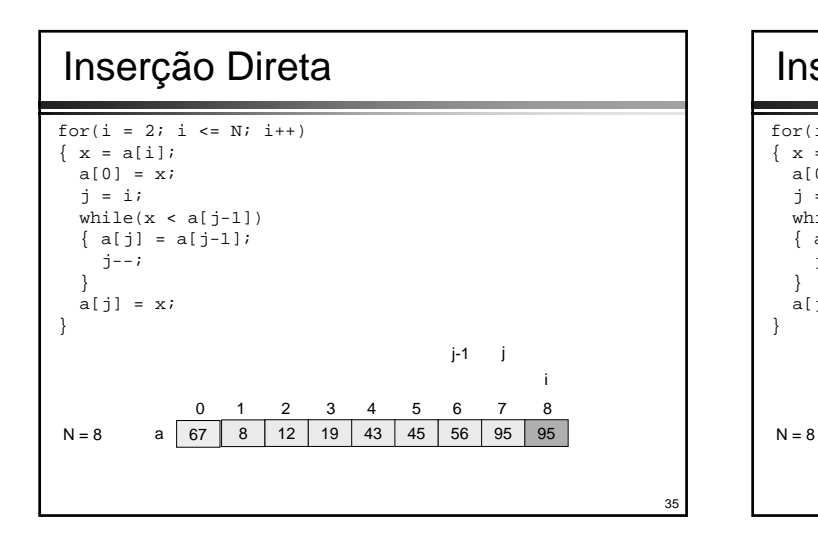

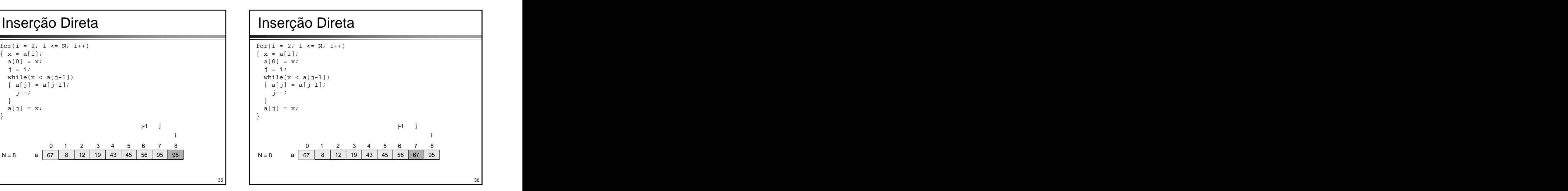

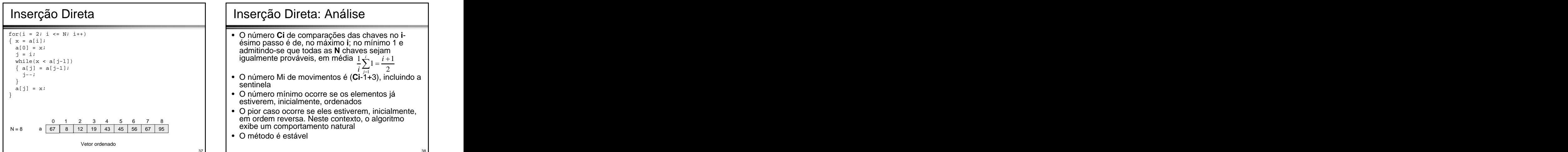

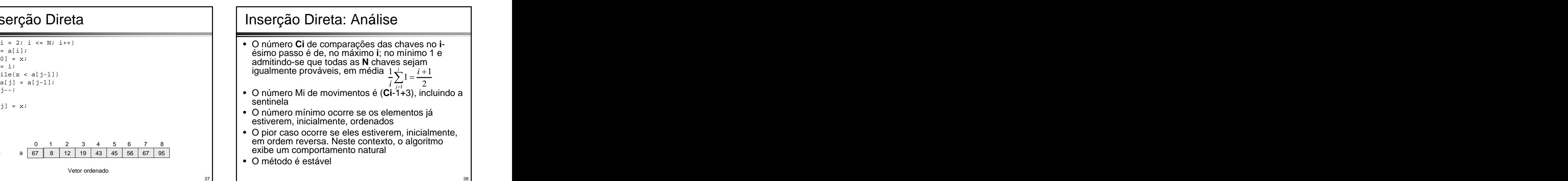

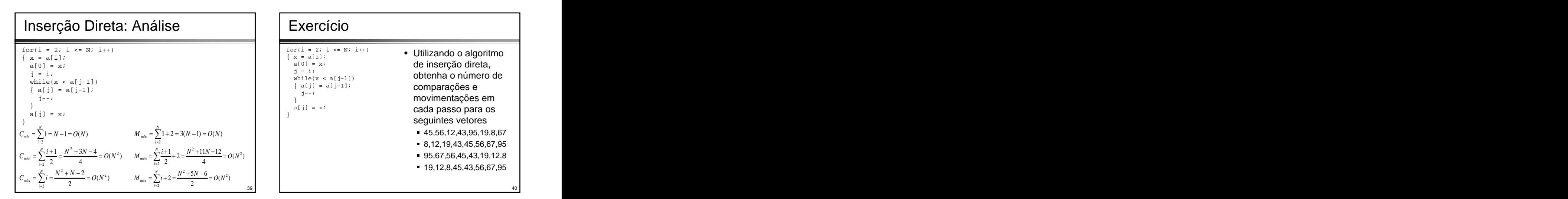

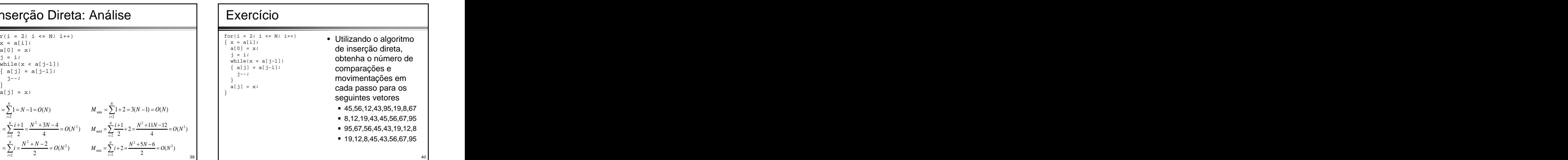

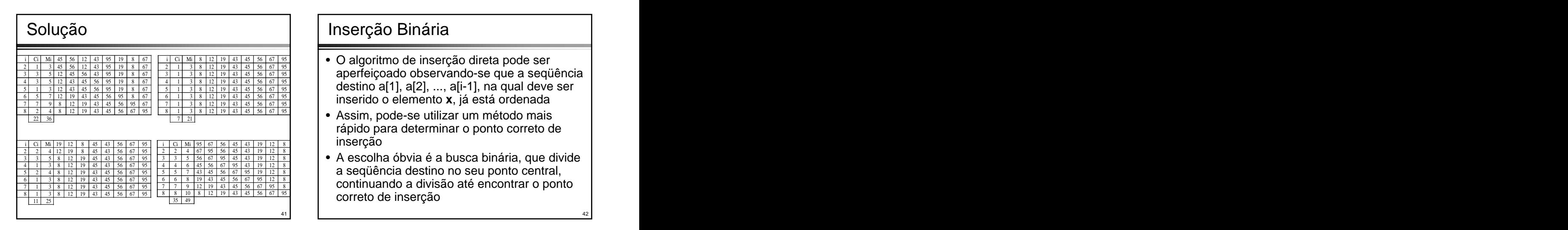

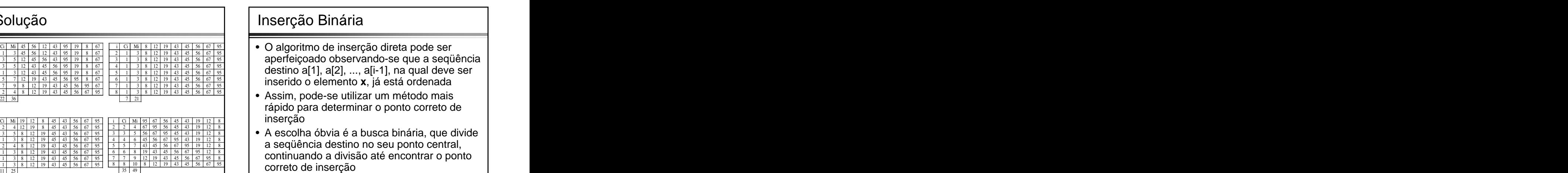

42

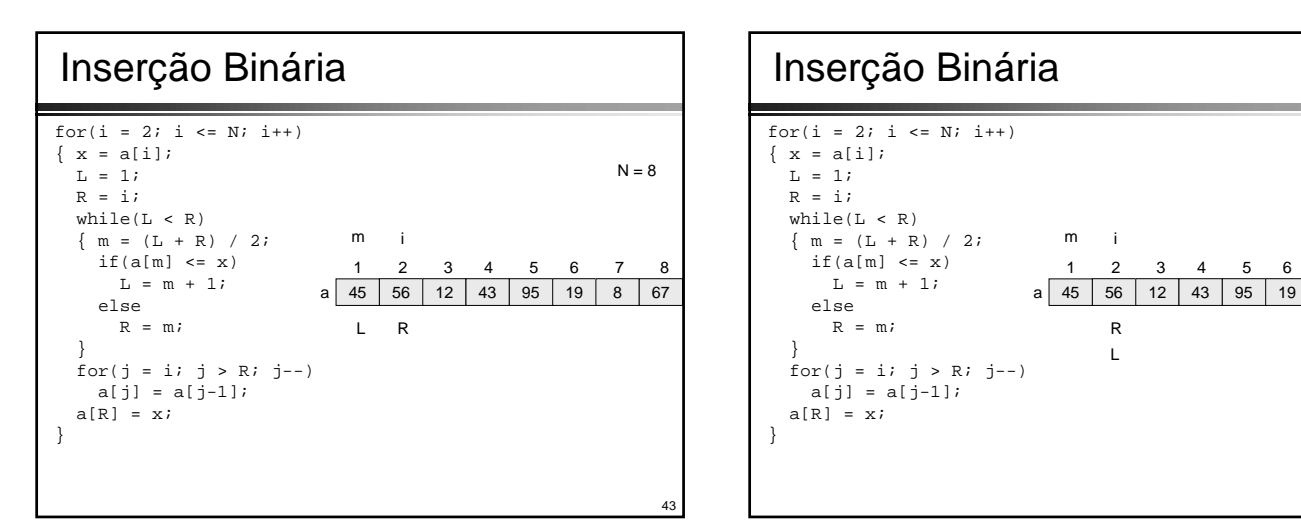

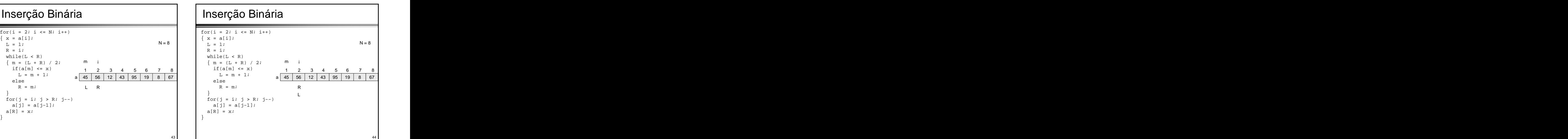

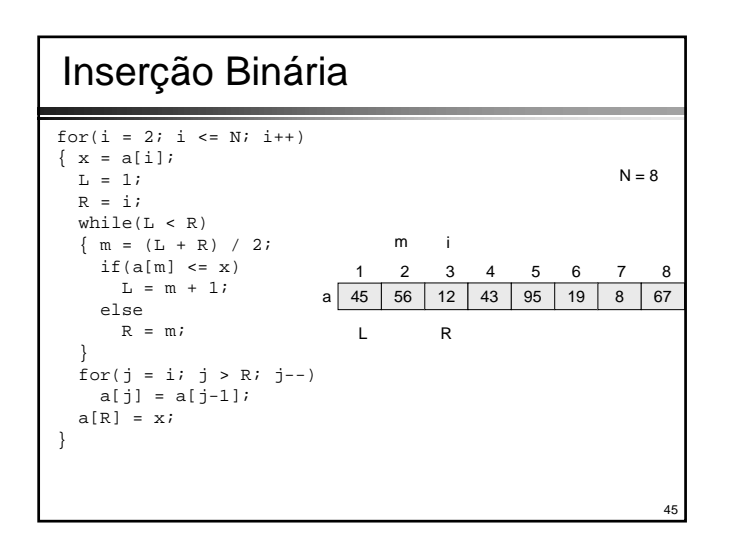

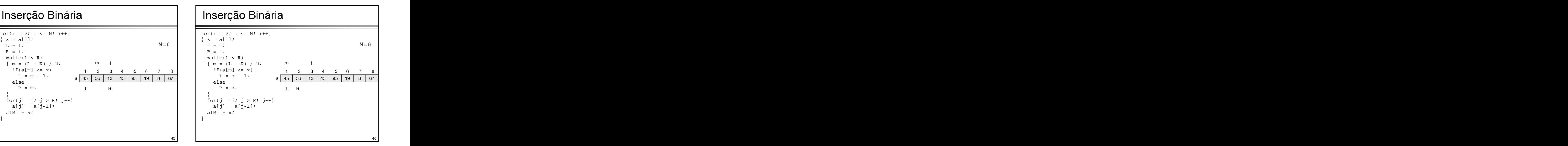

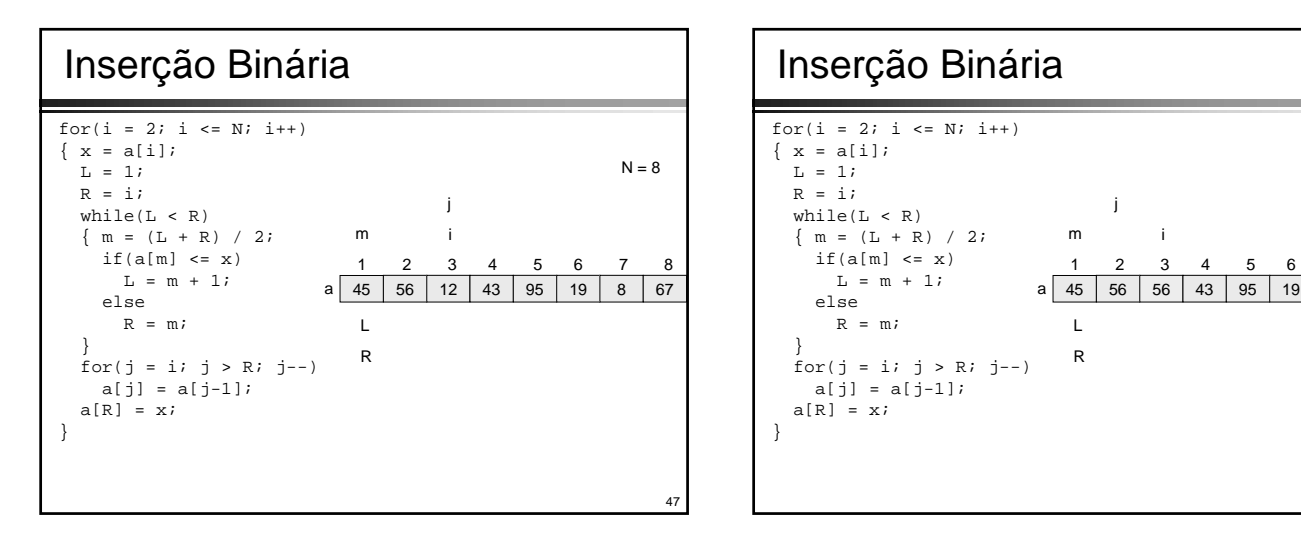

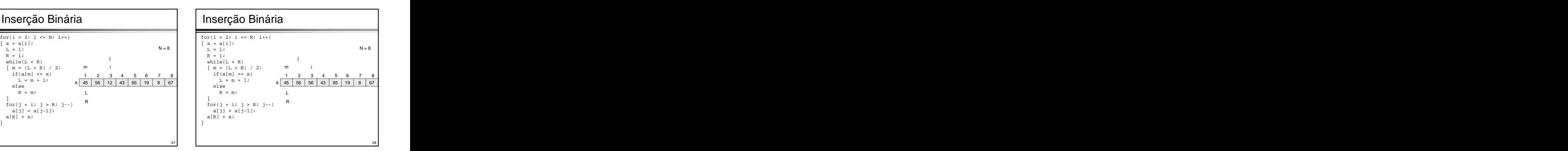

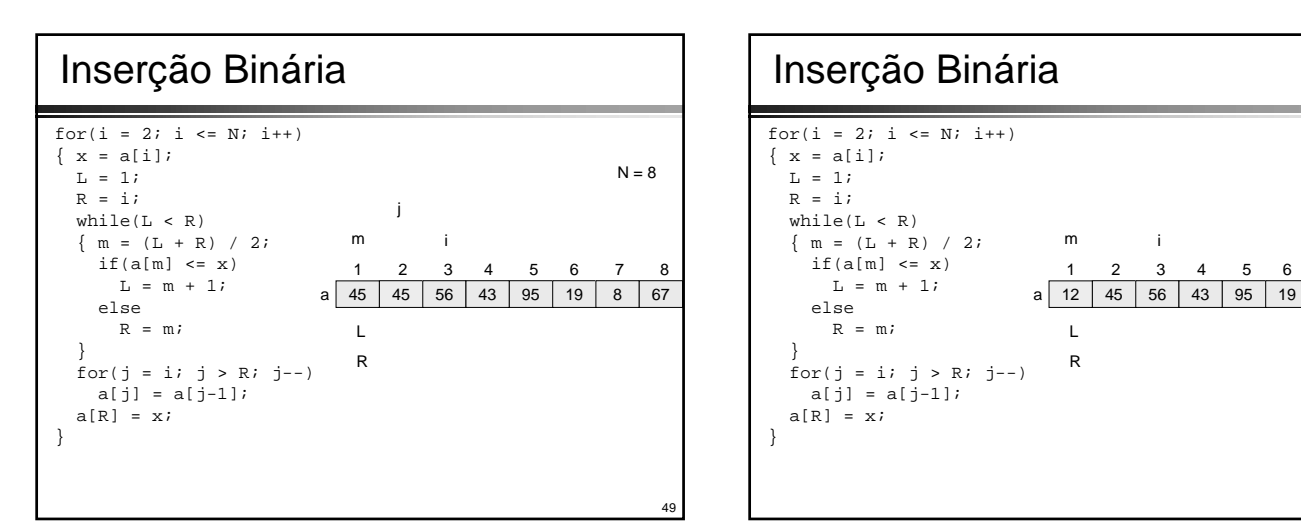

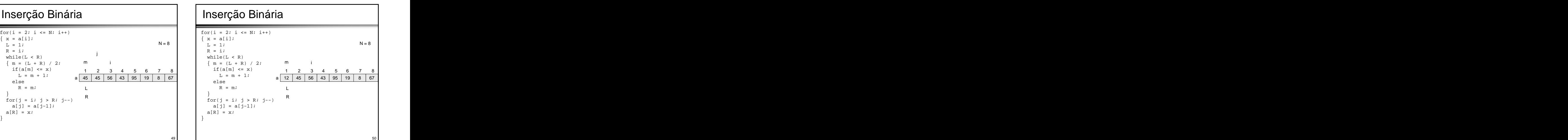

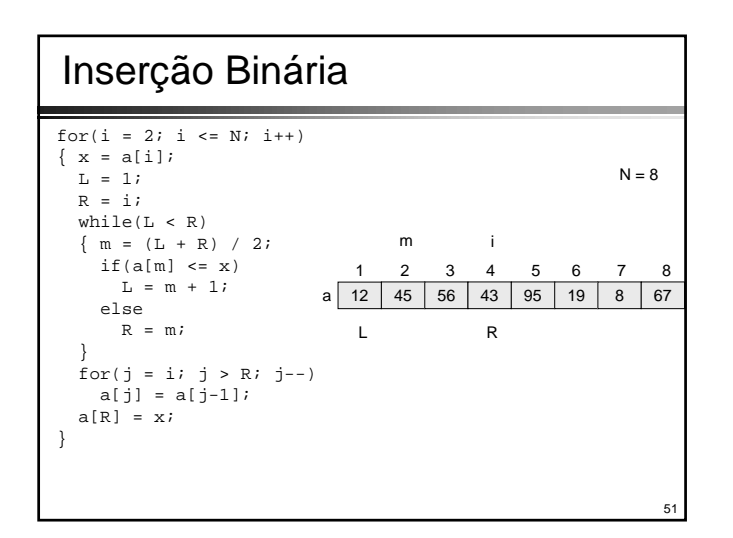

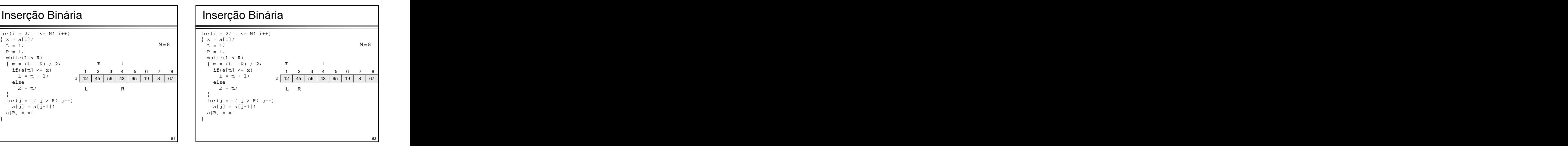

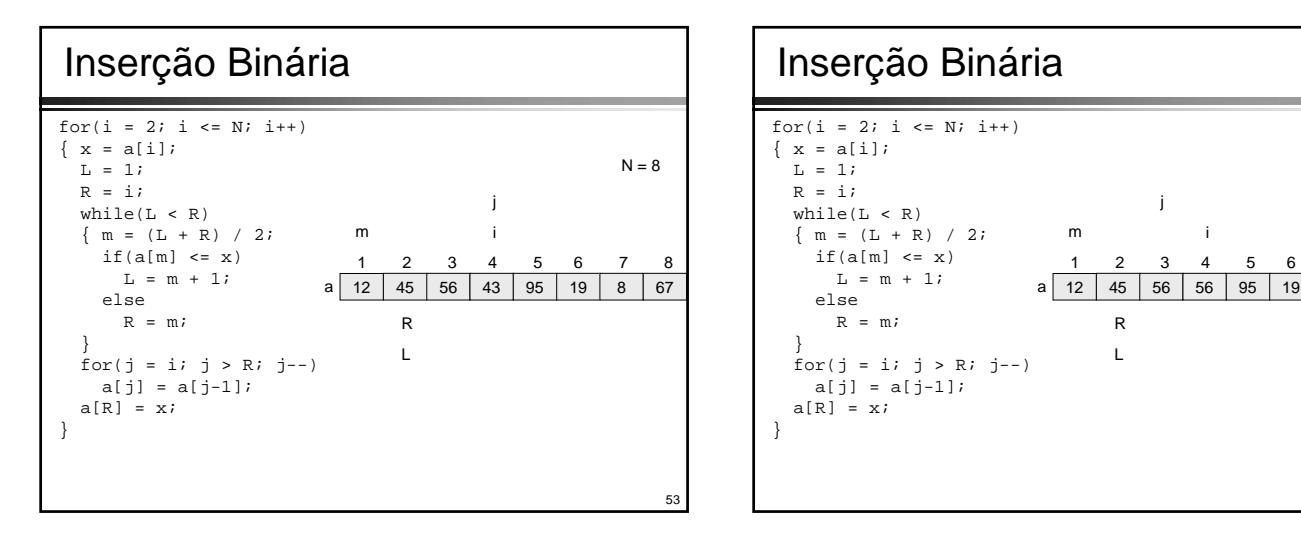

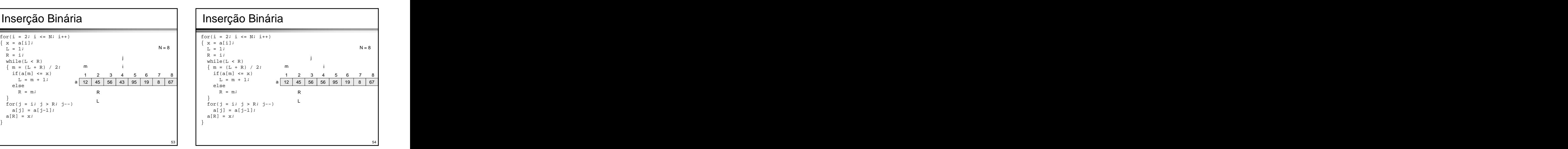

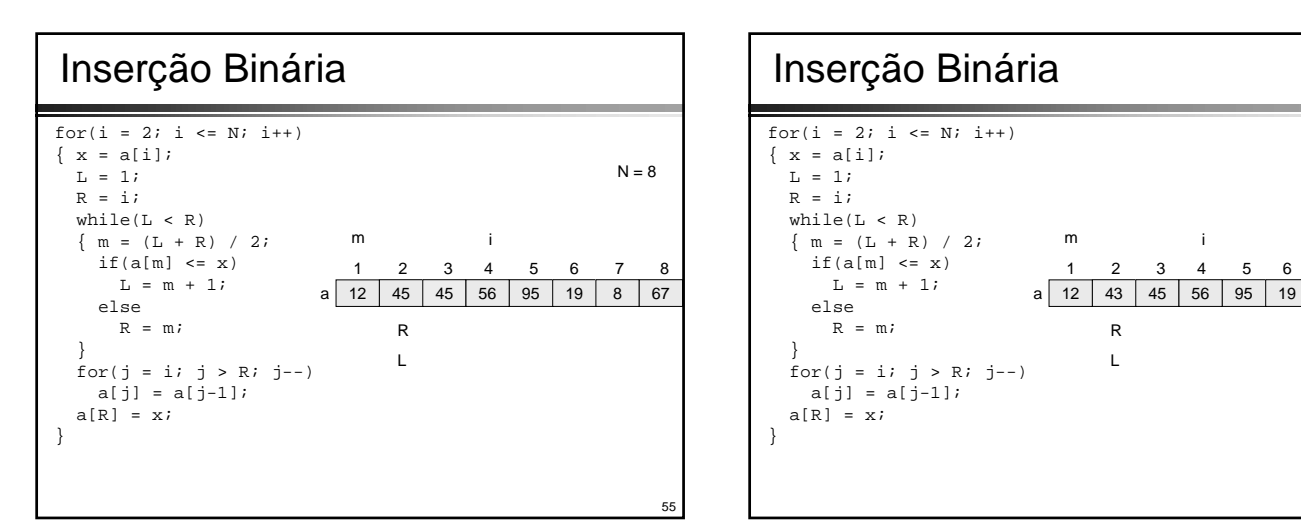

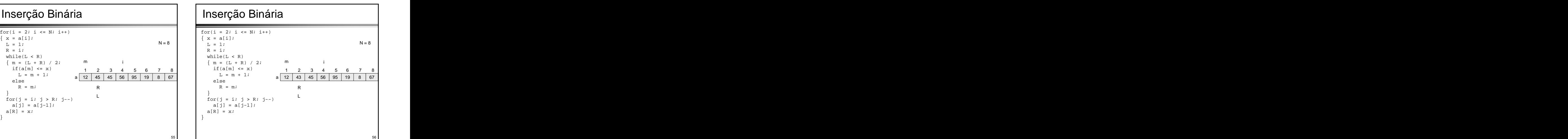

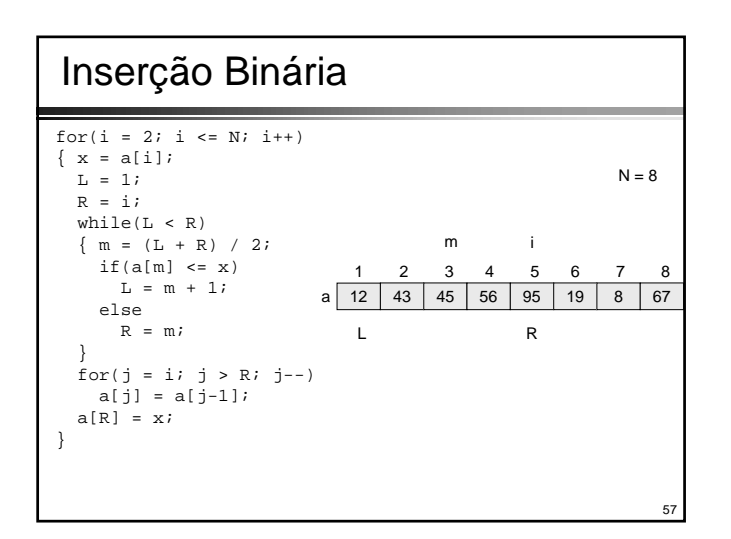

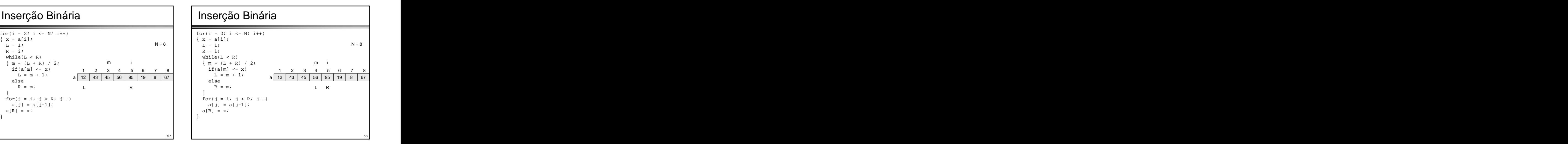

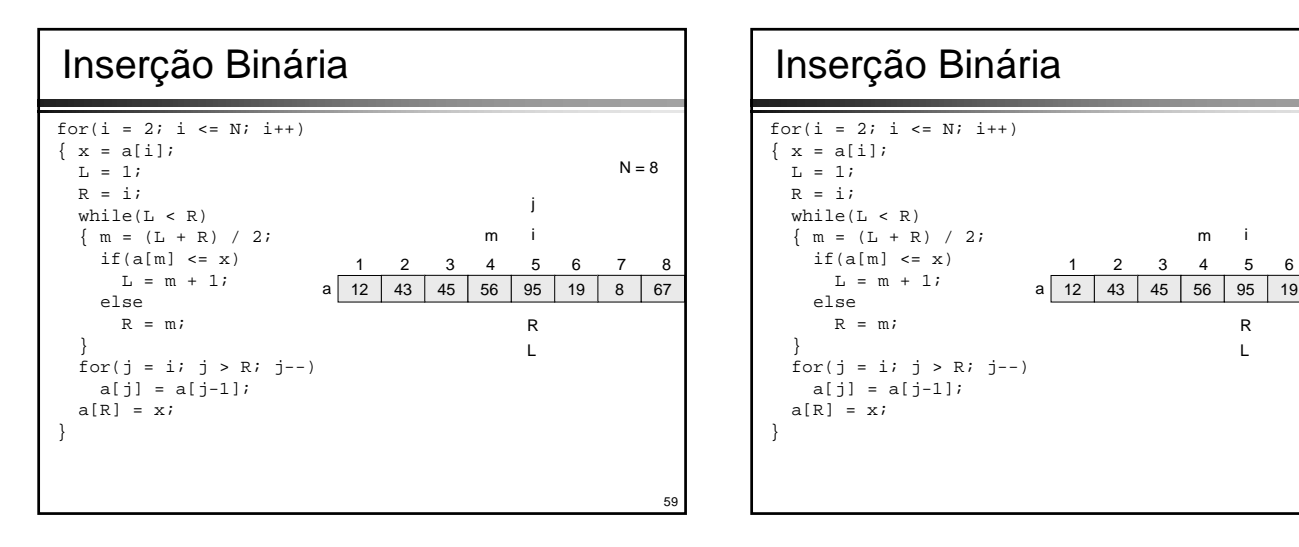

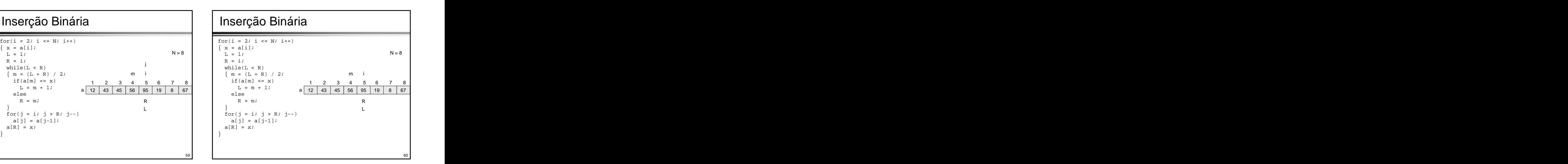

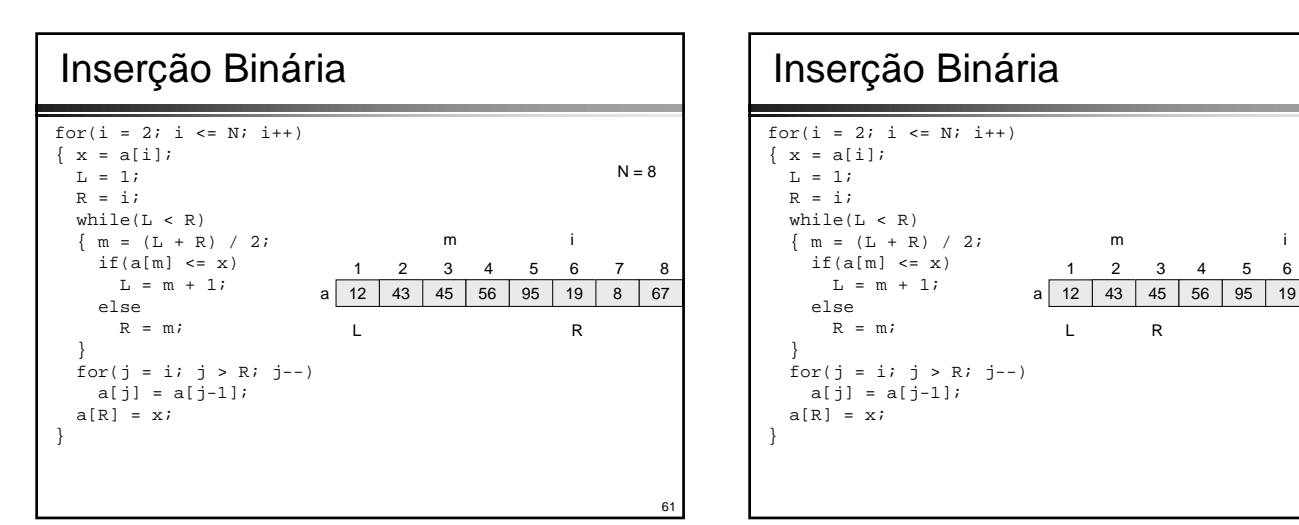

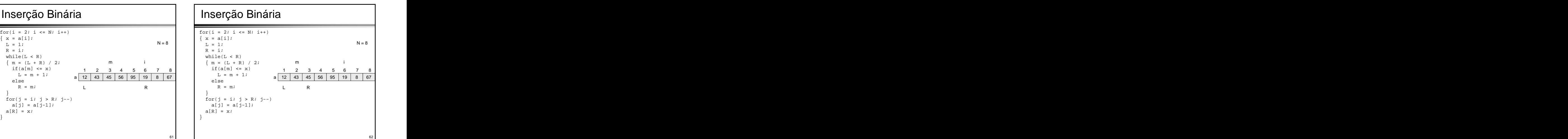

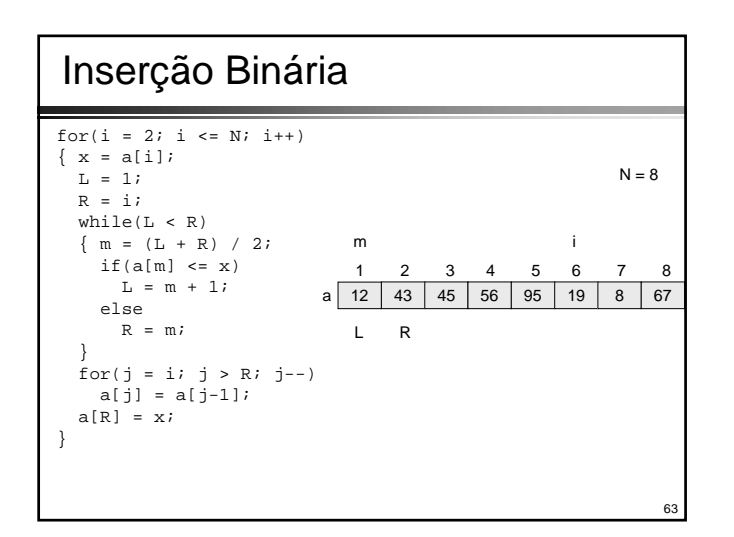

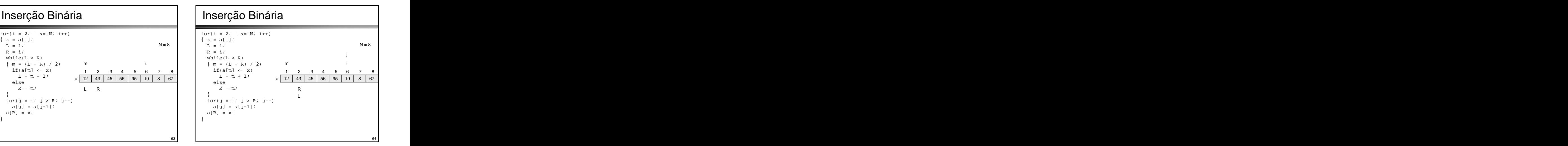

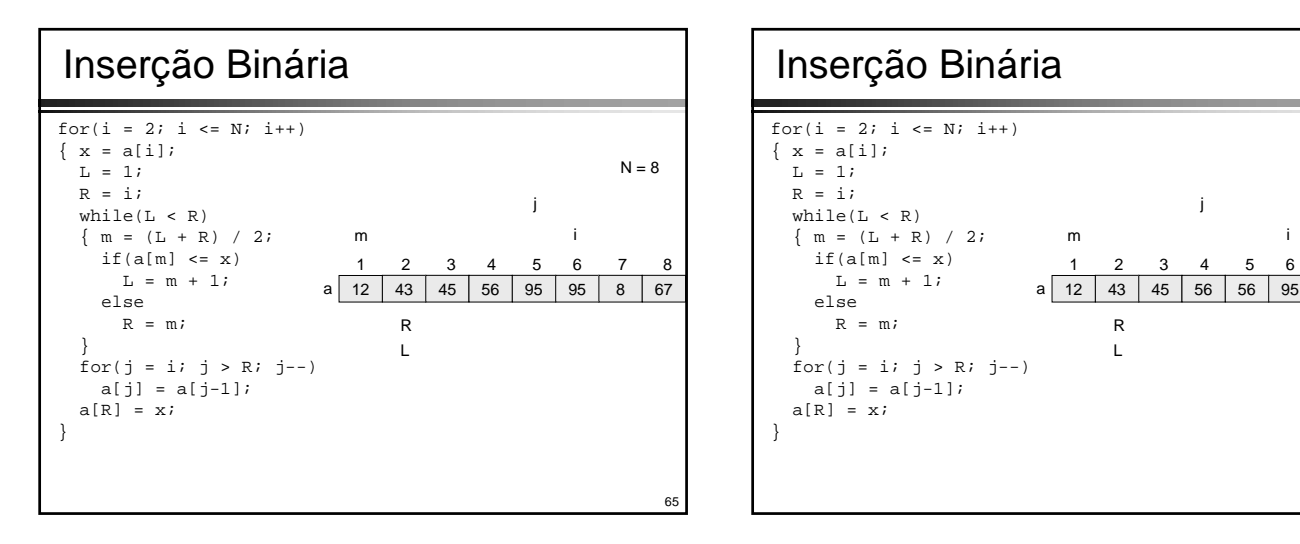

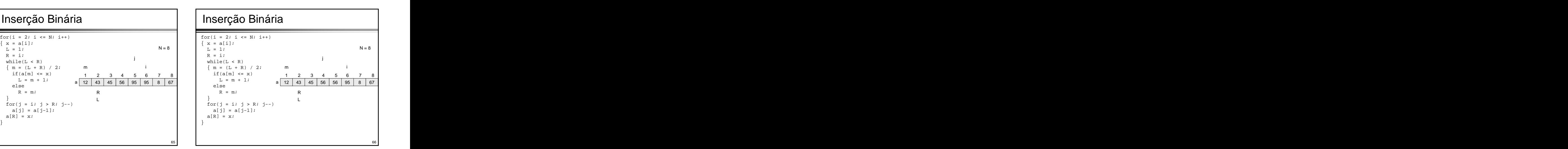

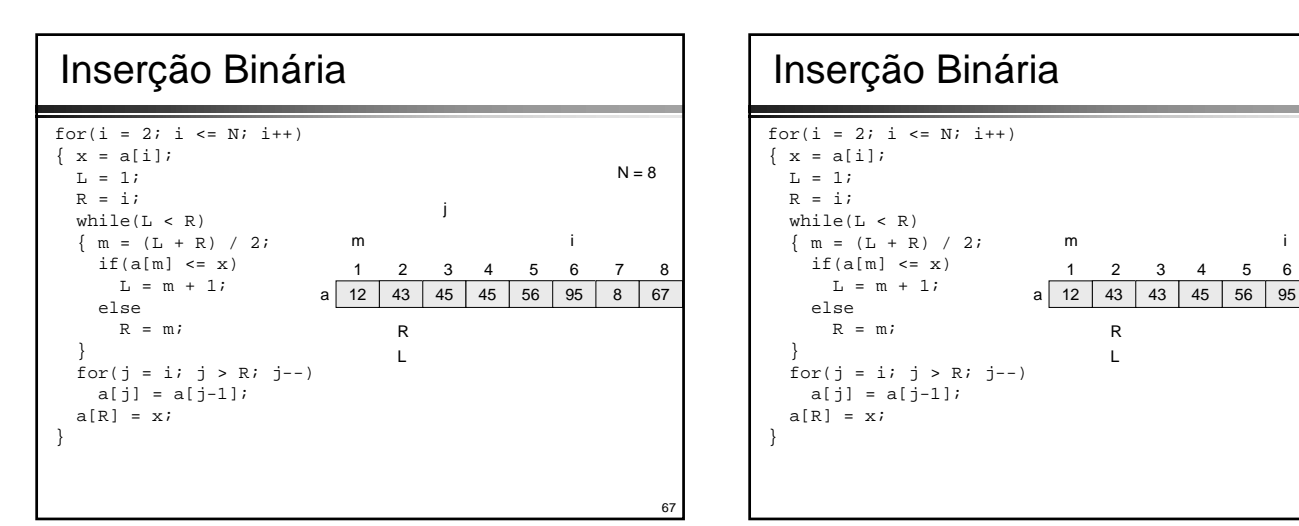

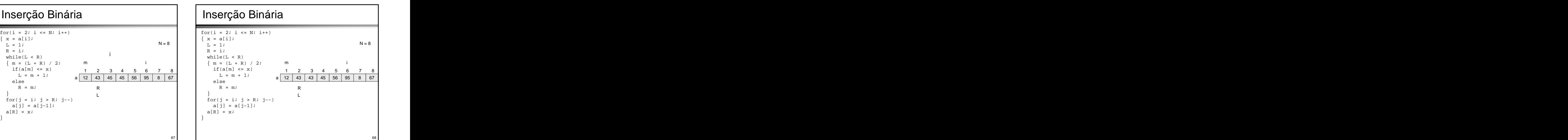

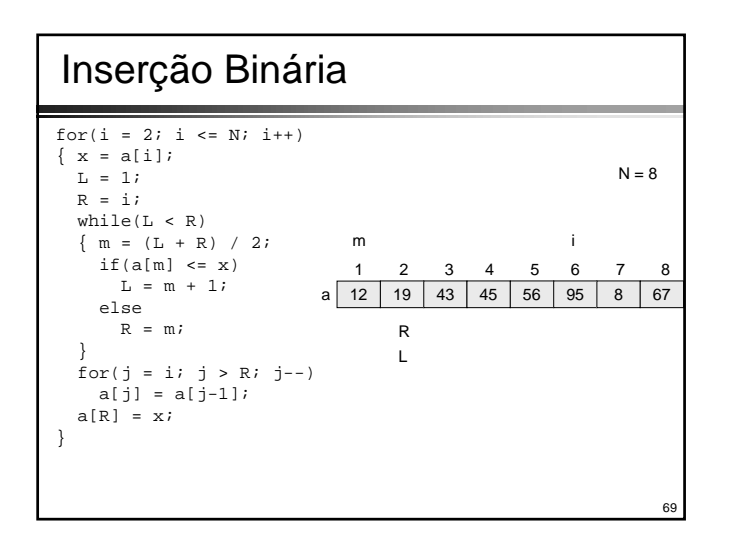

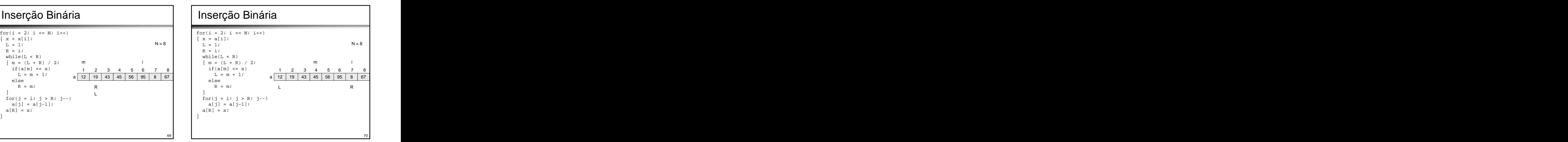

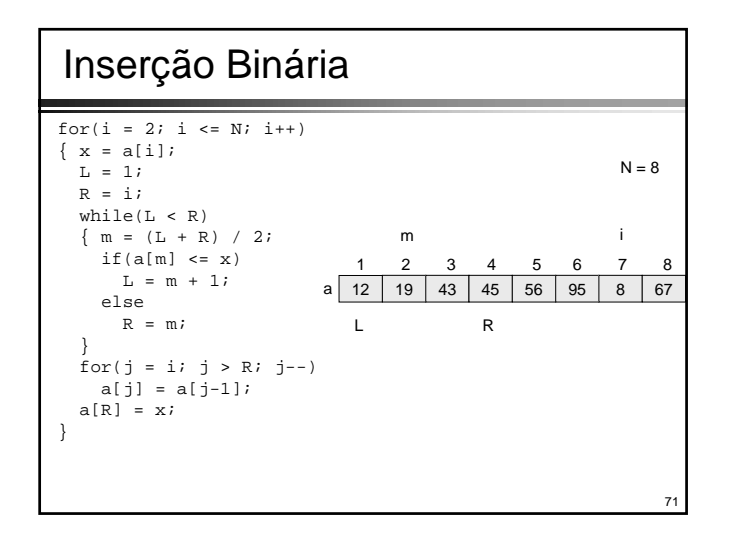

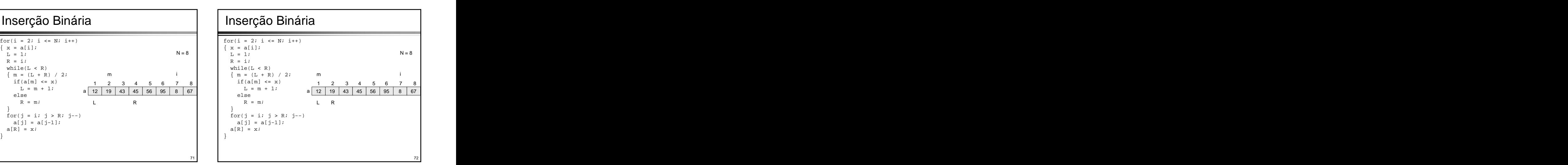

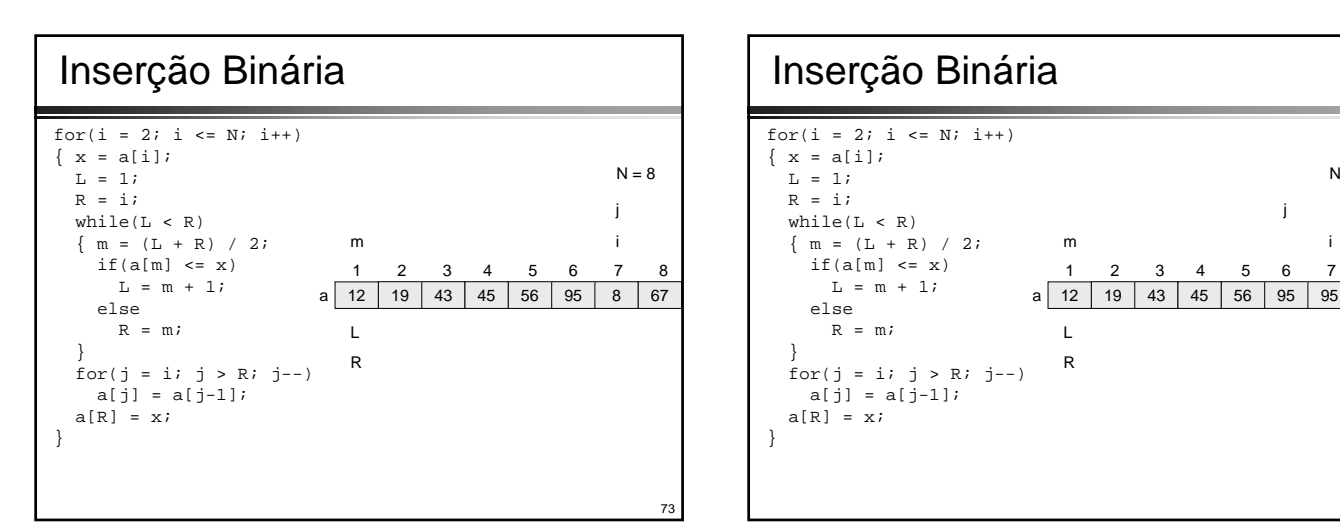

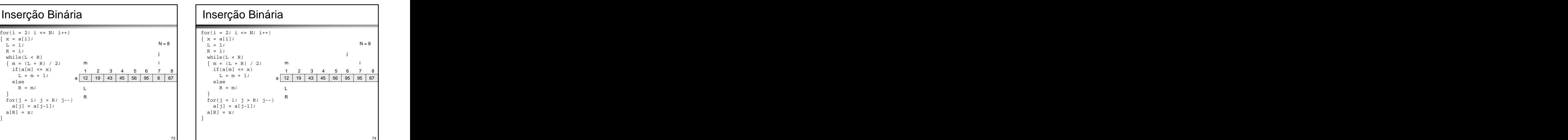

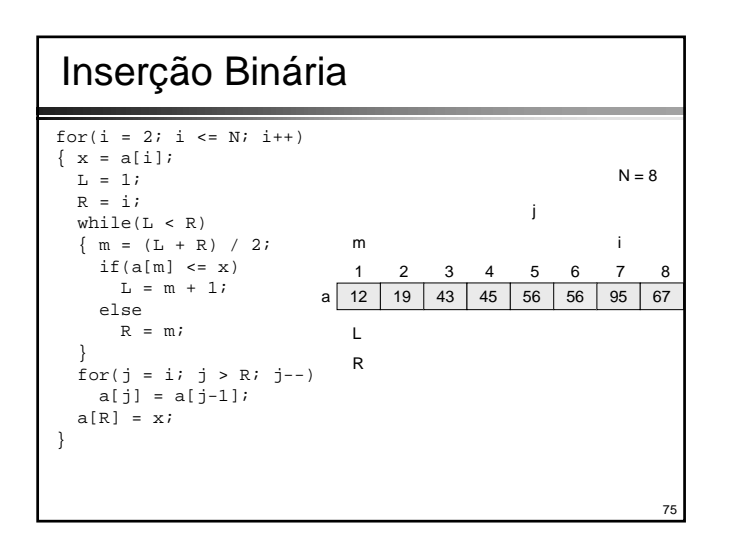

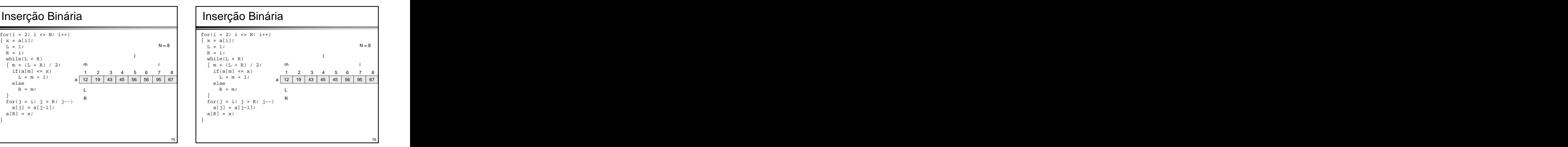

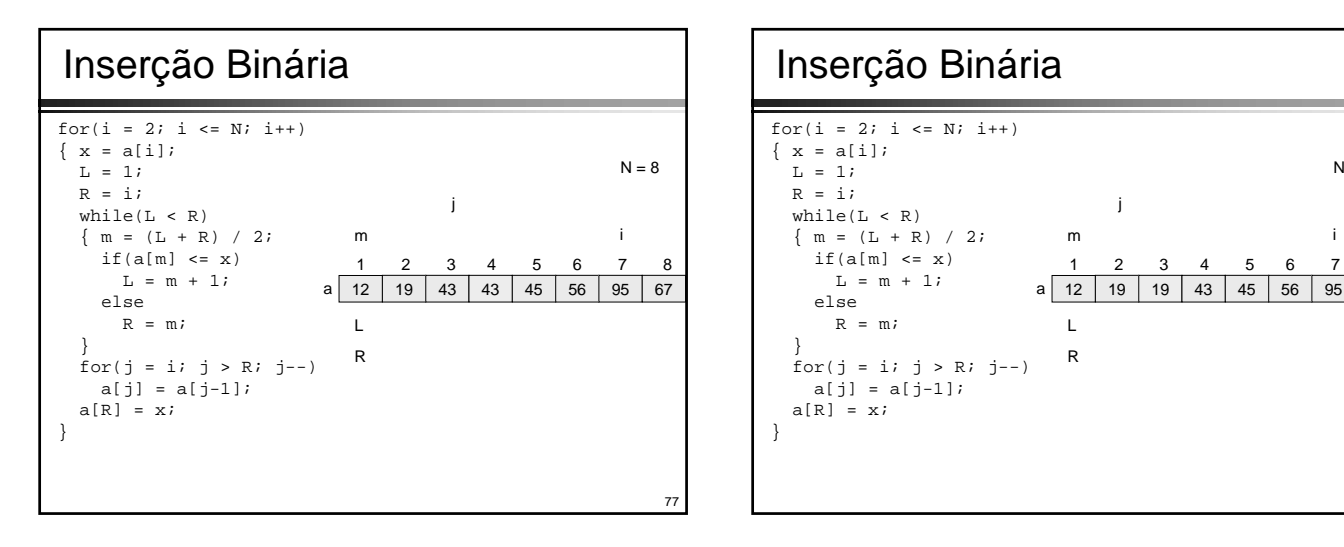

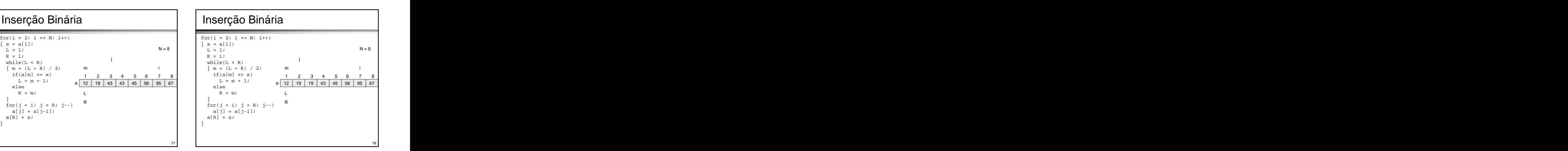

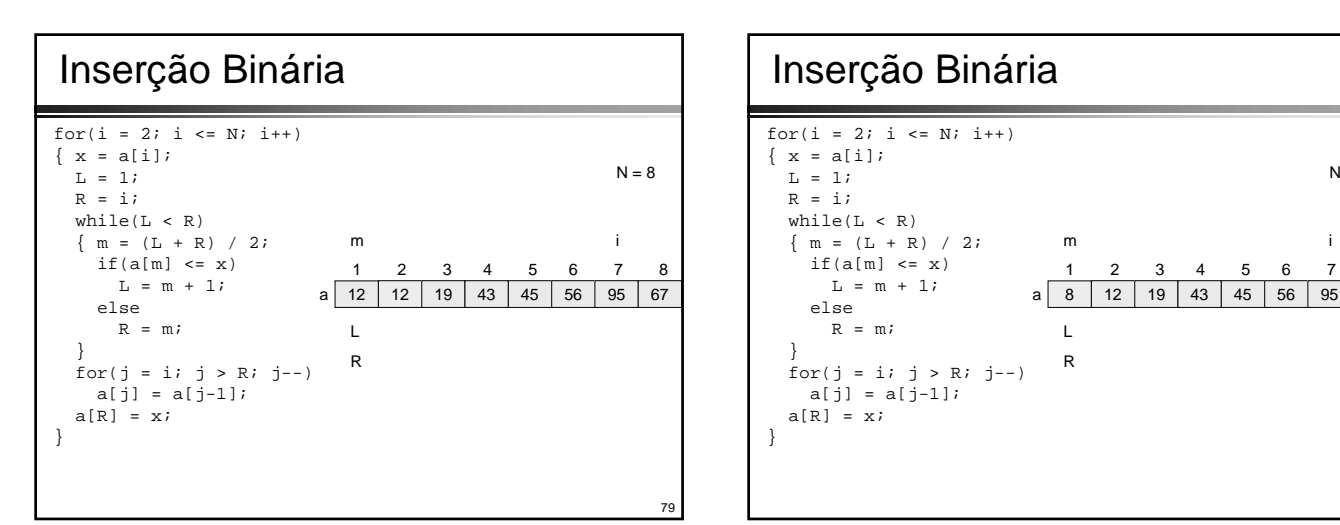

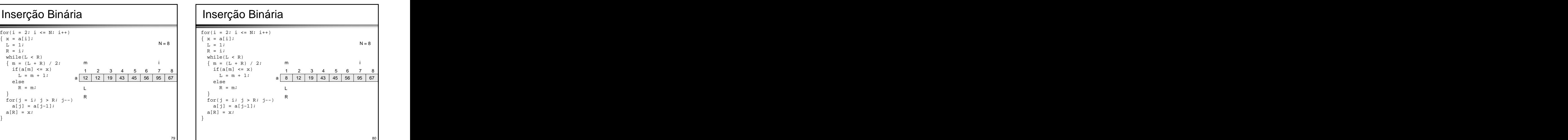

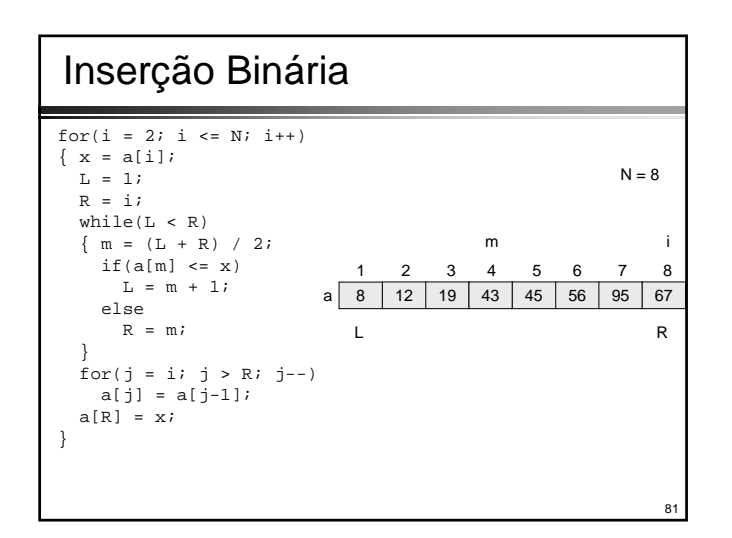

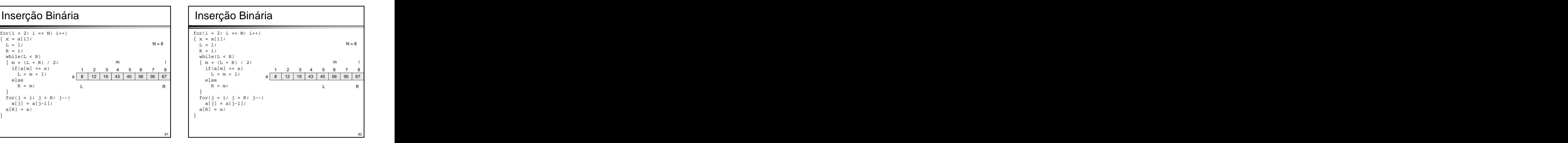

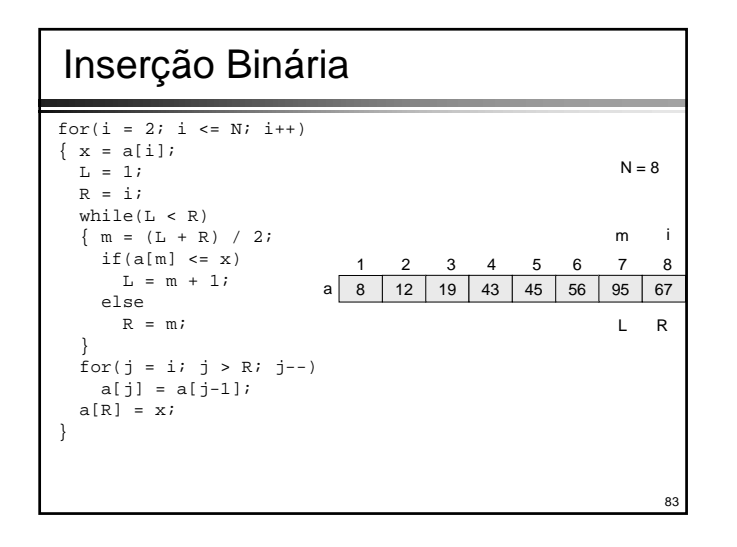

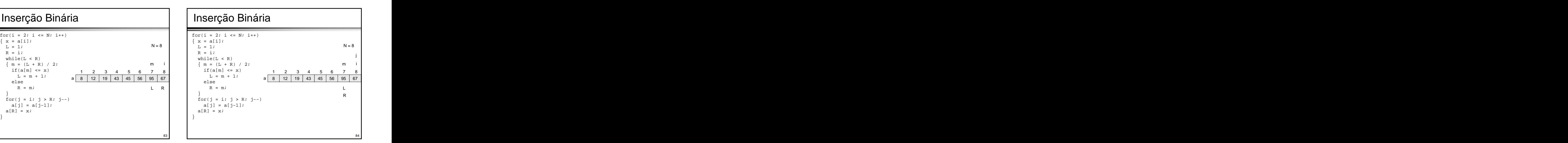

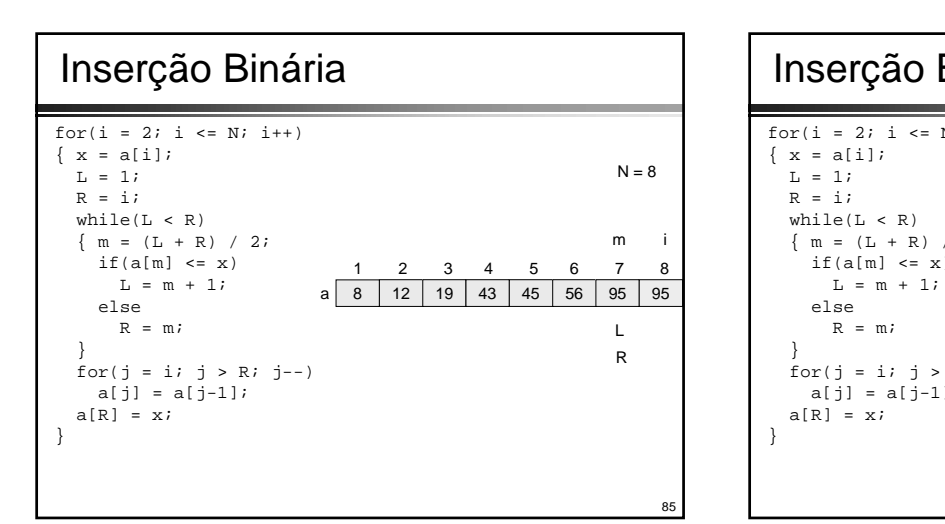

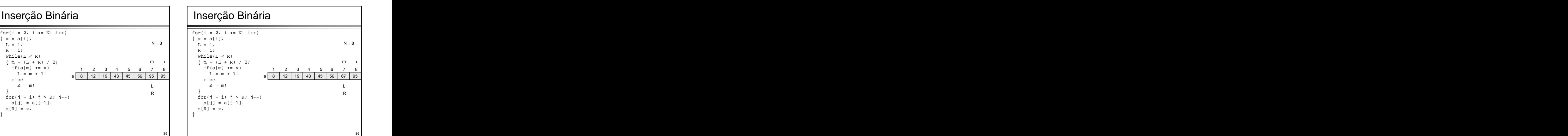

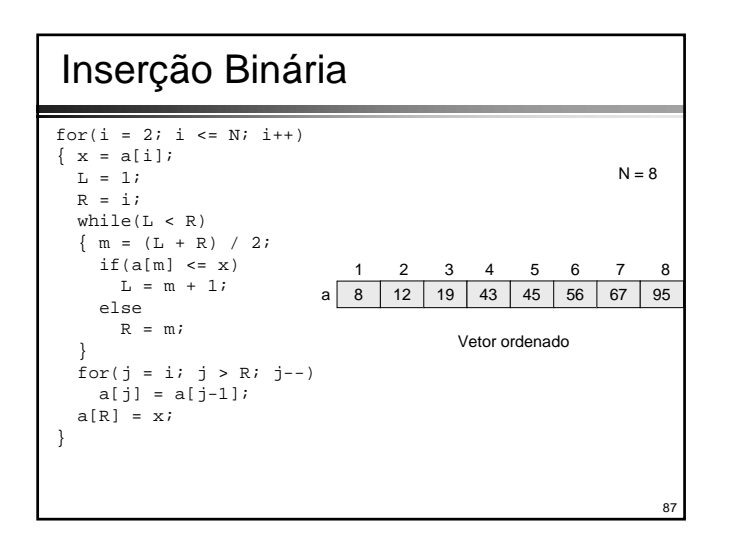

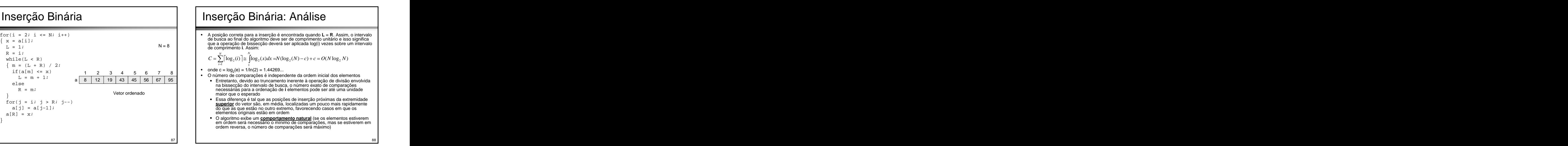

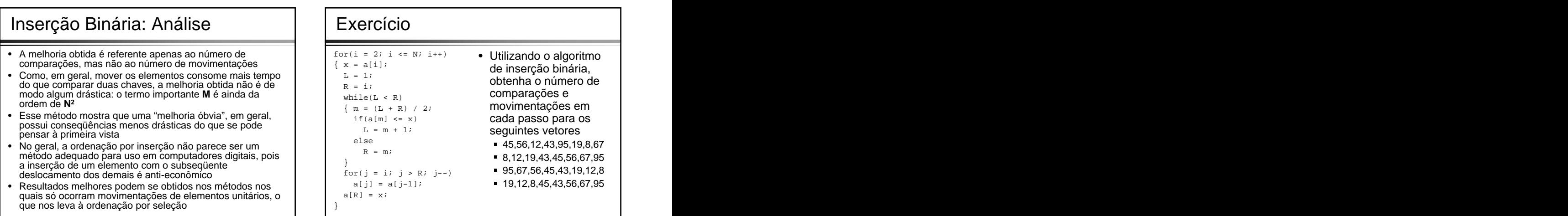

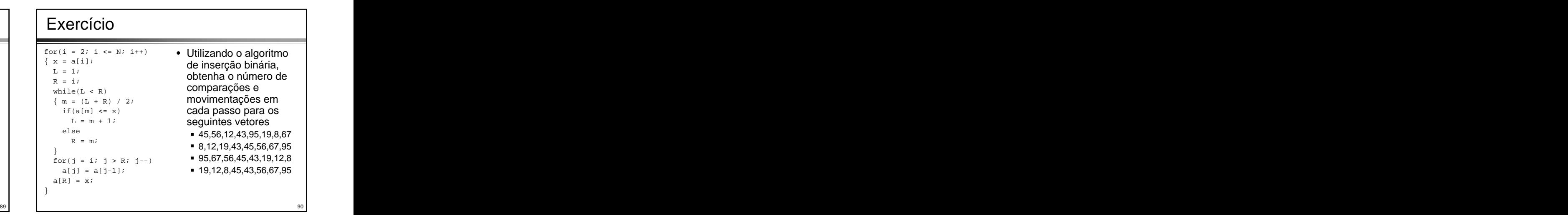

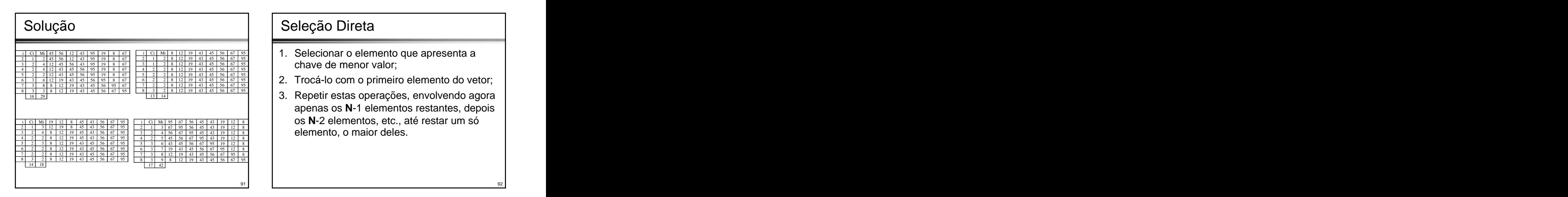

- 2 1 2 8 12 19 43 45 56 67 95 3 1 2 8 12 19 43 45 56 67 95  $4 \mid 2 \mid 2 \mid 8 \mid 12 \mid 19 \mid 43 \mid 45 \mid 56 \mid 67 \mid 95$ chave de menor valor;
- 7 2 2 8 12 19 43 45 56 67 95
- 2 1 3 67 95 56 45 43 19 12 8 4 2 5 45 56 67 95 43 19 12 8 **1** Seleção Direta<br>
1. Selecionar o elemento que apresenta a<br>
chave de menor valor;<br>
2. Trocá-lo com o primeiro elemento do vetor;<br>
3. Repetir estas operações, envolvendo agora<br>
apenas os N-1 elementos restantes, depois<br>
os Napenas os **N**-1 elementos restantes, depois

- 1. Selecionar o elemento que apresenta a chave de menor  $\vert$  for  $(i = 1; i \le N-1; i++)$ valor; este entre entre la mondo de la menor de la menor elemento de la menor elemento de la menor elemento de
- 2. Trocá-lo com o primeiro elemento do vetor;
- 3. Repetir estas operações, envolvendo agora apenas os **N**-1 elementos restantes, depois os **N**-2 elementos, etc., até restar um só elemento, o maior deles.

```
for(i = 1; i \le N-1; i++) \frac{1}{1} \frac{1}{2} \frac{1}{2} \frac{1}{2} \frac{1}{2} \frac{1}{2} \frac{1}{2} \frac{1}{2} \frac{1}{2} \frac{1}{2} \frac{1}{2} \frac{1}{2} \frac{1}{2} \frac{1}{2} \frac{1}{2} \frac{1}{2} \frac{1}{2} \frac{1}{2} \frac{1}{2} \frac{1}{2} \frac{ indice_menor = índice do menor elemento de 
 trocar a[i] com a[indice_menor];
```
 $for(i = 1; i \le N-1; i++)$ 

a[i], a[i+1], ..., a[N];

```
trocar a[i] com a[indice_menor];
```
}

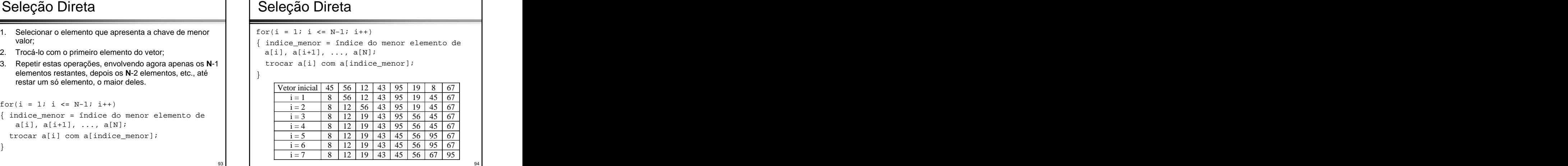

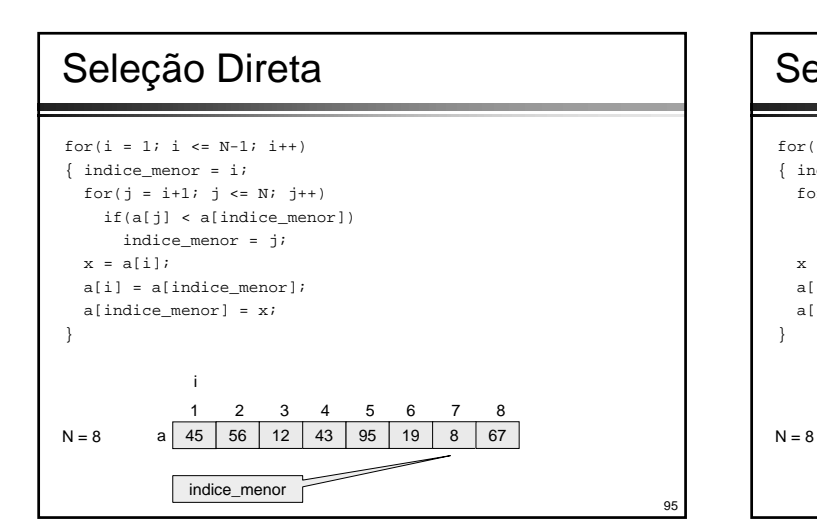

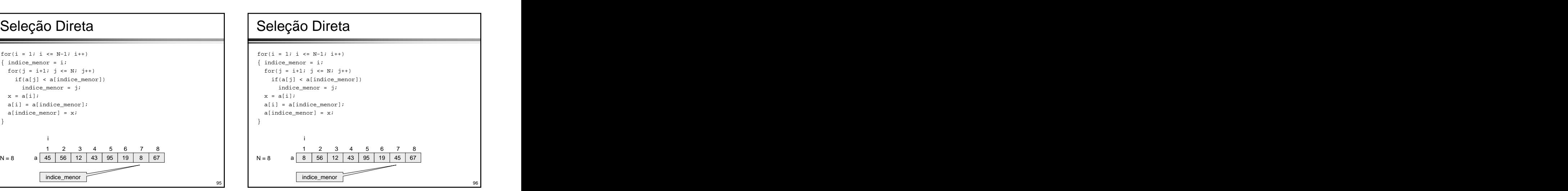

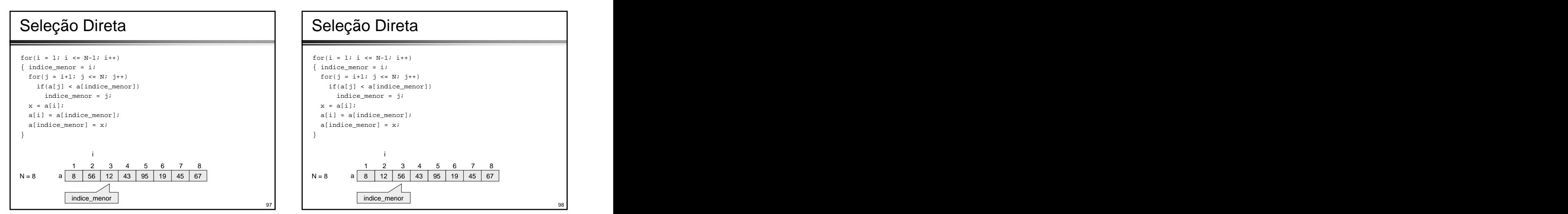

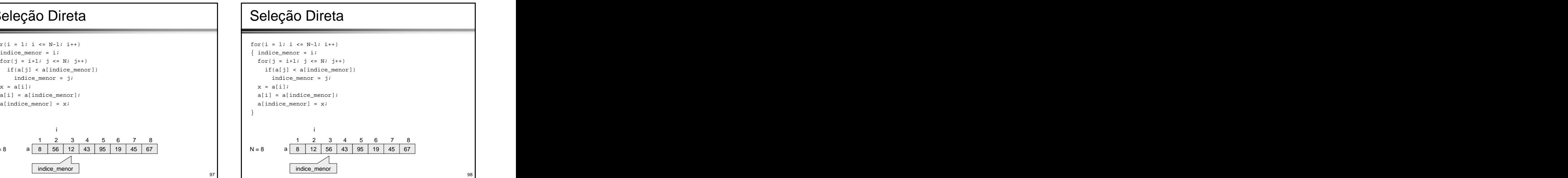

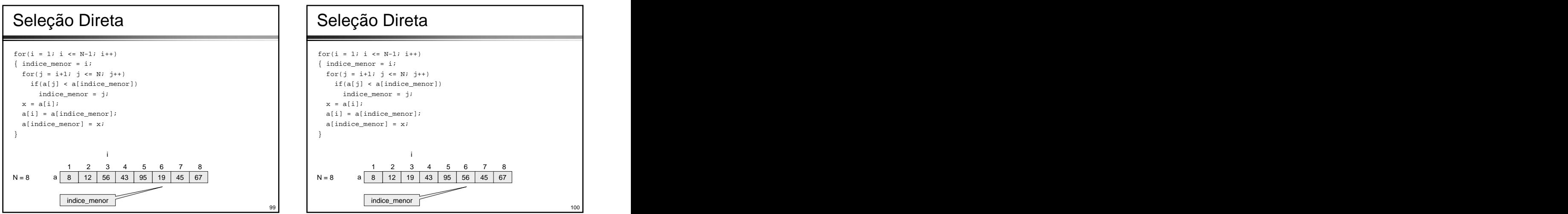

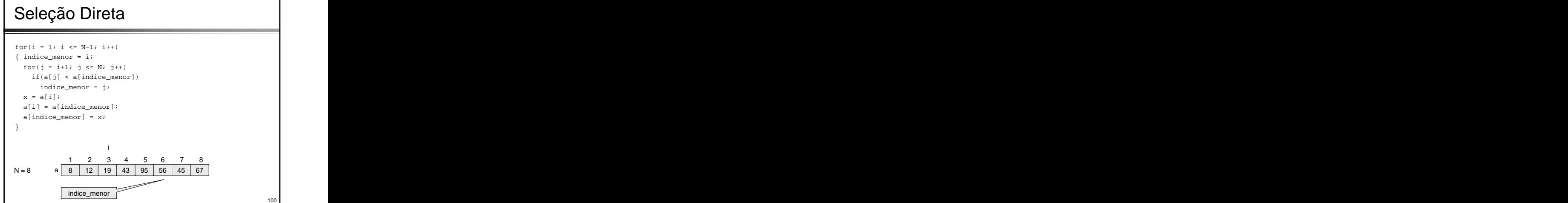

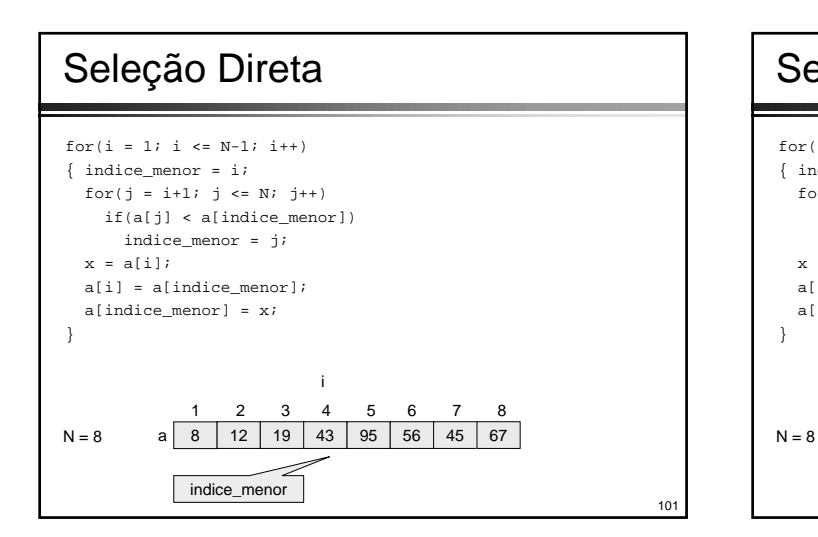

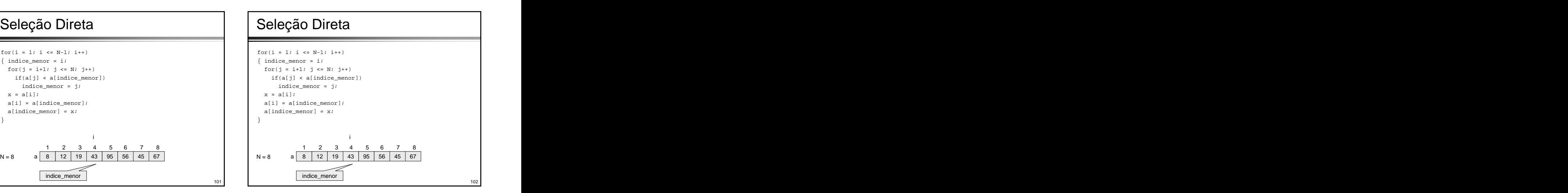

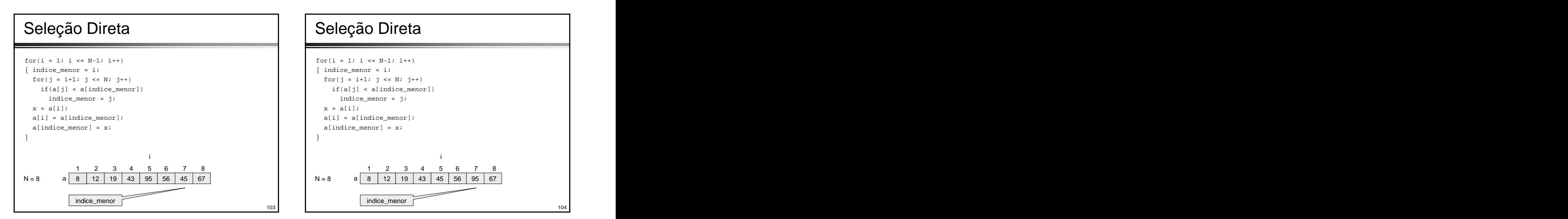

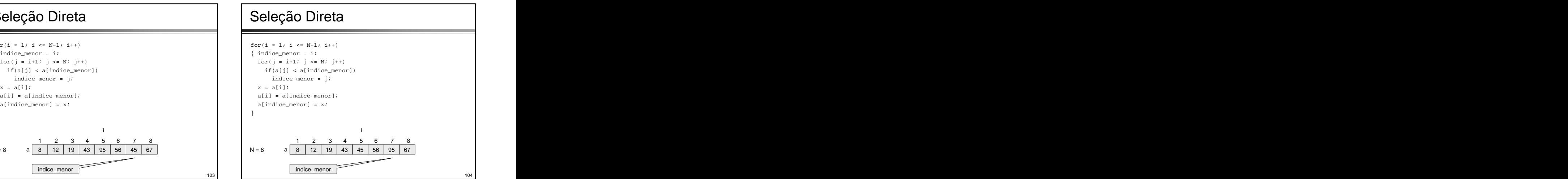

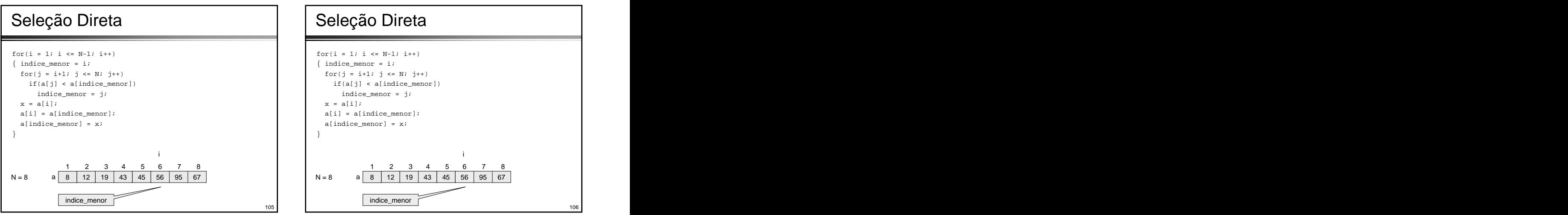

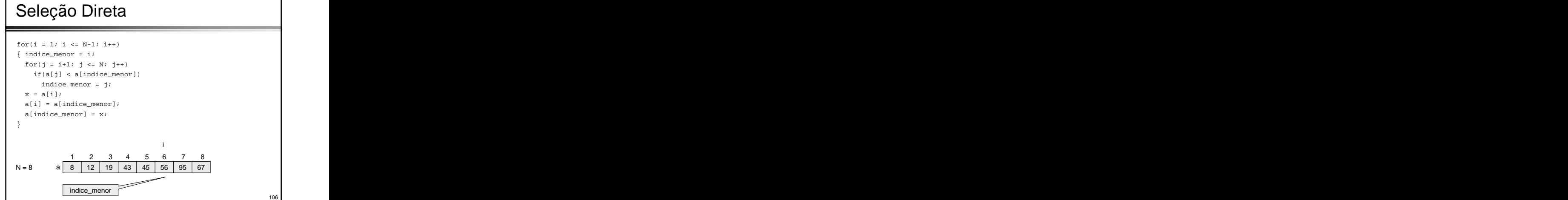

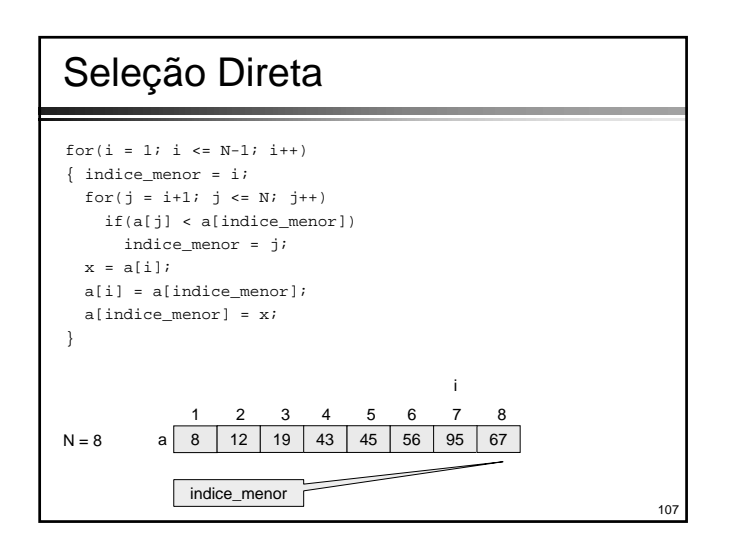

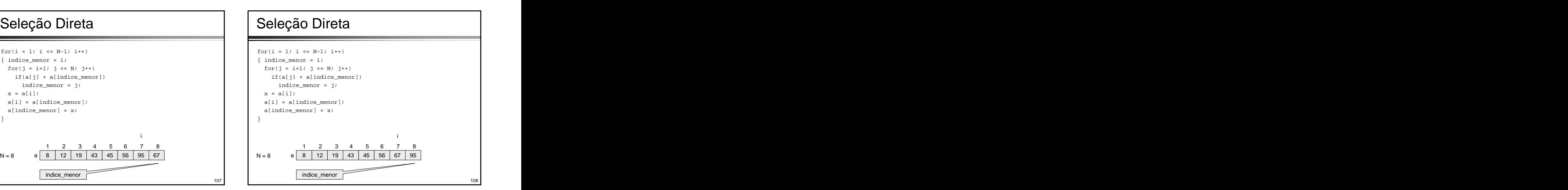

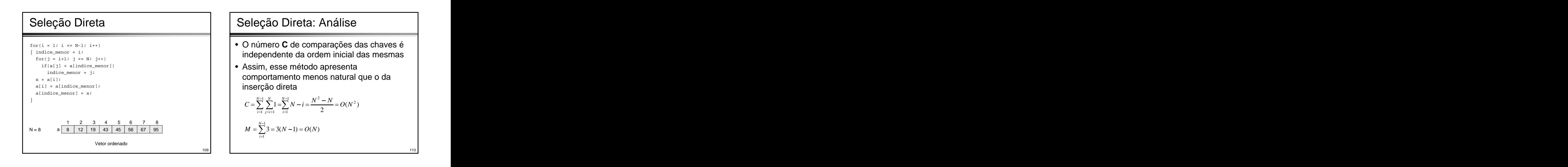

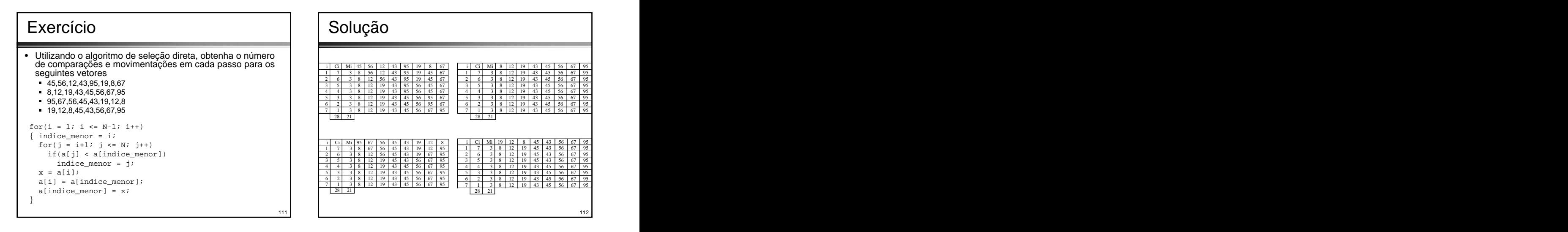

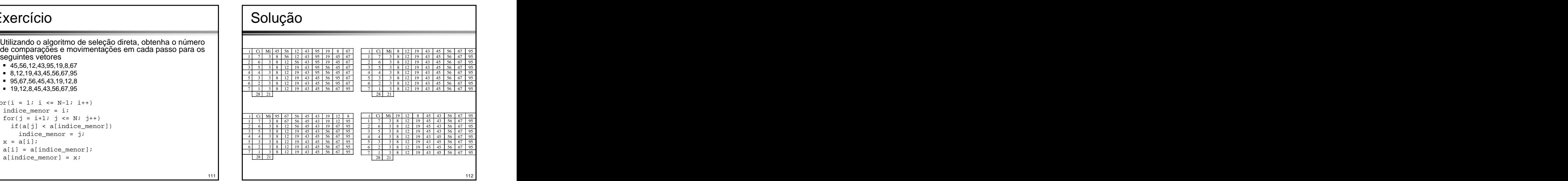

- 
- Como no método de seleção direta, efetuam-se varreduras  $\frac{i f(a[j-1] > a[j])}{x + a[j-1]}$   $\frac{a[j]}{x}$ repetidas sobre o vetor, deslocando-se, a cada passo para a  $\left\{\begin{array}{c} x = a(j-1) \\ a(j-1) = a(j) \end{array}\right.$   $\left\{\begin{array}{c} 1 \\ 2 \end{array}\right\}$ sua extremidade esquerda, o menor dos elementos do  $\begin{bmatrix} a_{1} & a_{2} & a_{3} & a_{4} \\ a_{3} & a_{4} & a_{5} & a_{6} \end{bmatrix}$
- Se o vetor for visto na posição vertical ao invés da<br>horizontal, os elementos podem ser comparados a bolhas<br>em um tanque de água, com densidades proporcionais ao  $\begin{array}{c} 5 \overline{)99} \\ 19 \overline{)6} \end{array}$ em um tanque de água, com densidades proporcionais ao **componente de contra en 1988** a componente de 1988 a compo<br>valor das respectivas chaves de 1989 a componente de 1989 a componente de 1989 a componente de 1989 a compon
- Assim, cada varredura efetuada sobre o vetor resulta na ascensão de uma bolha para o seu nível apropriado, de

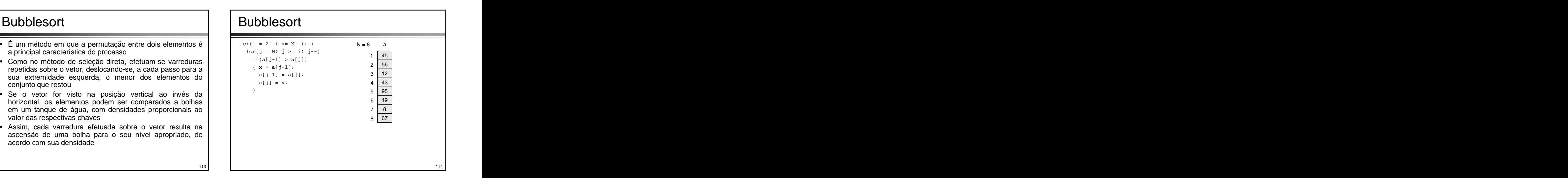

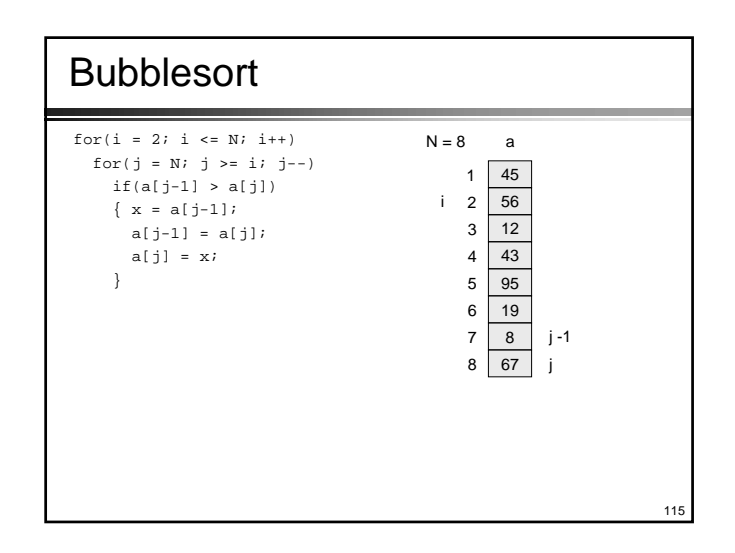

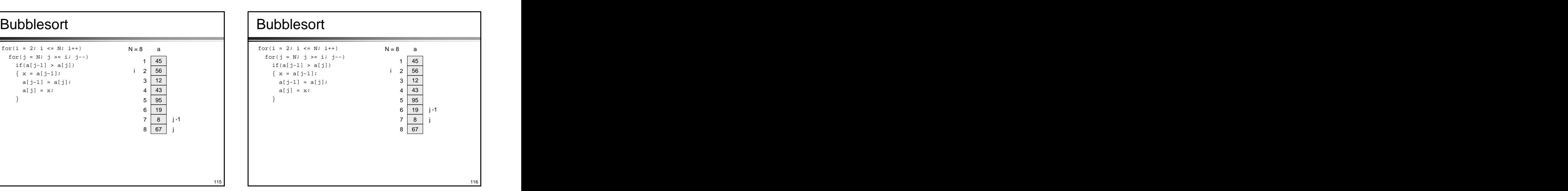

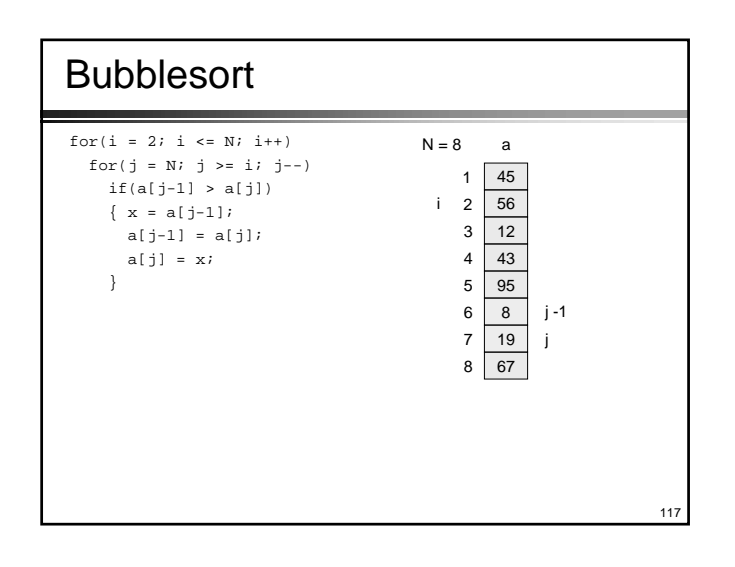

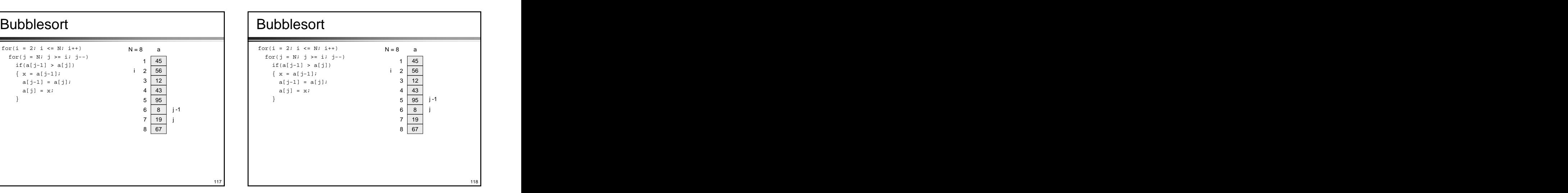

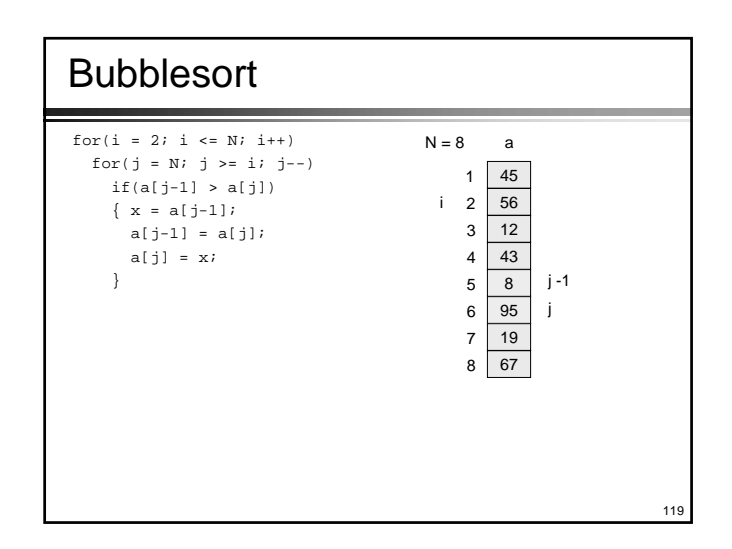

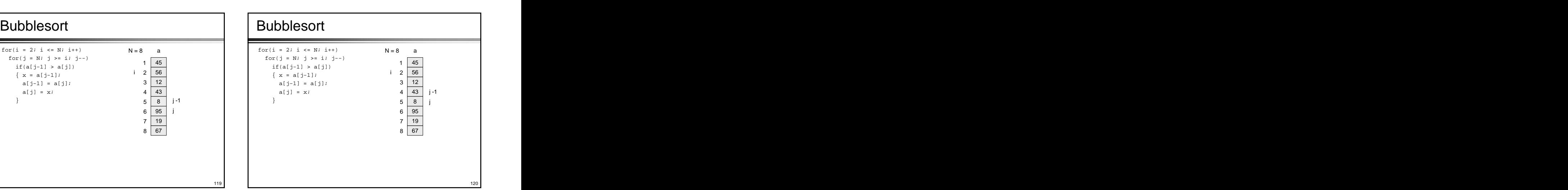

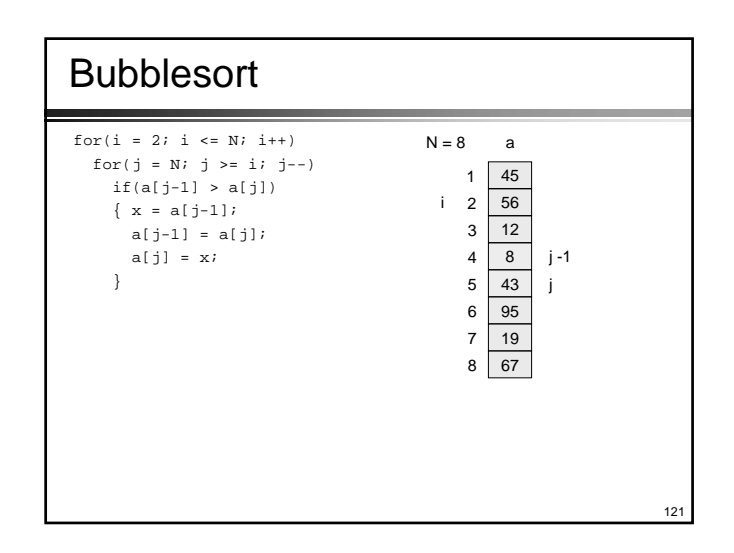

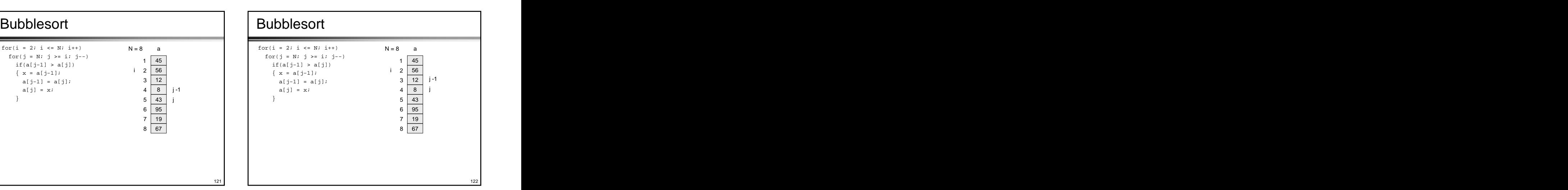

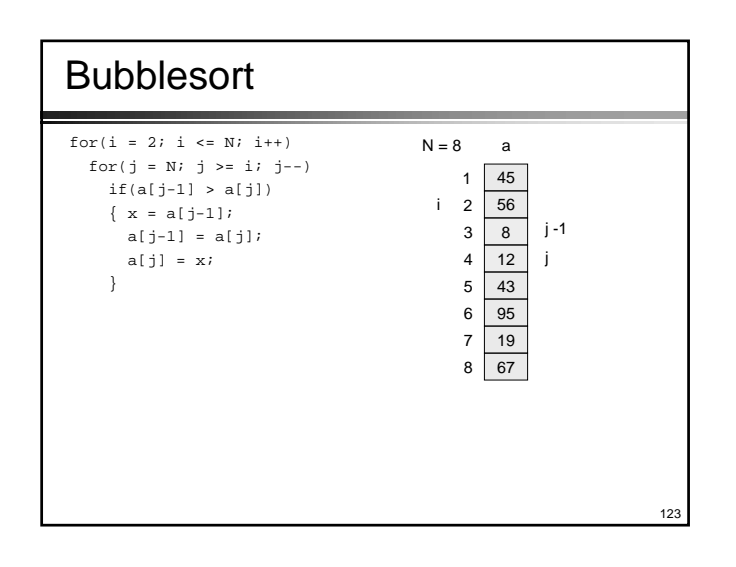

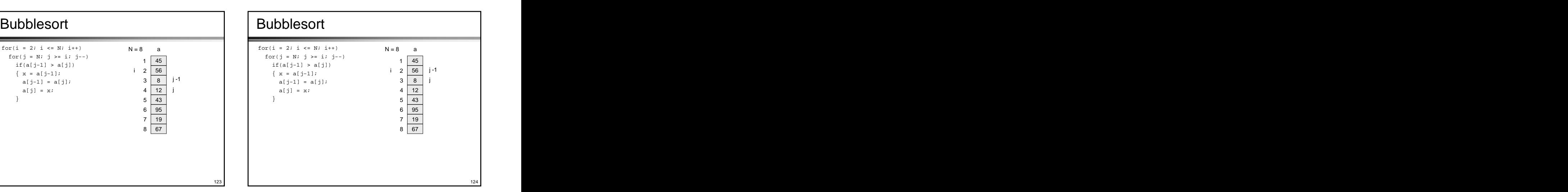

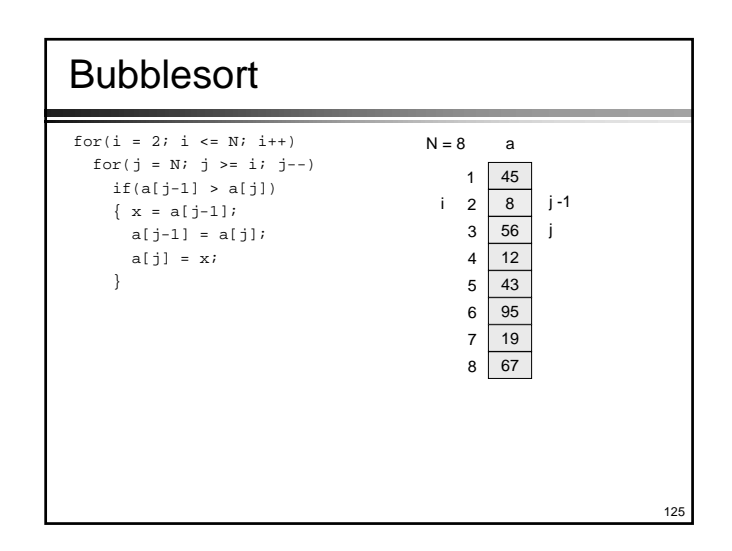

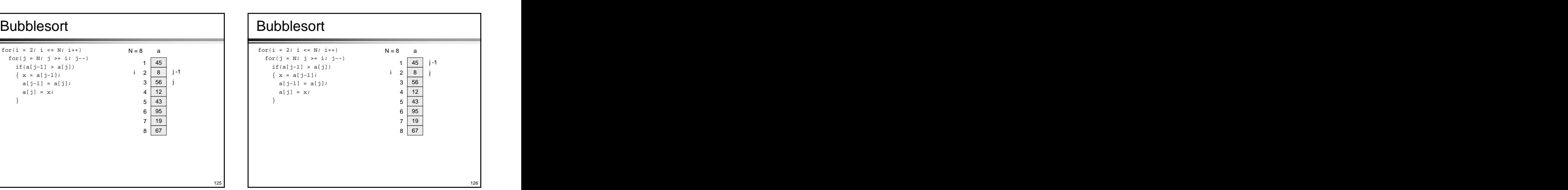

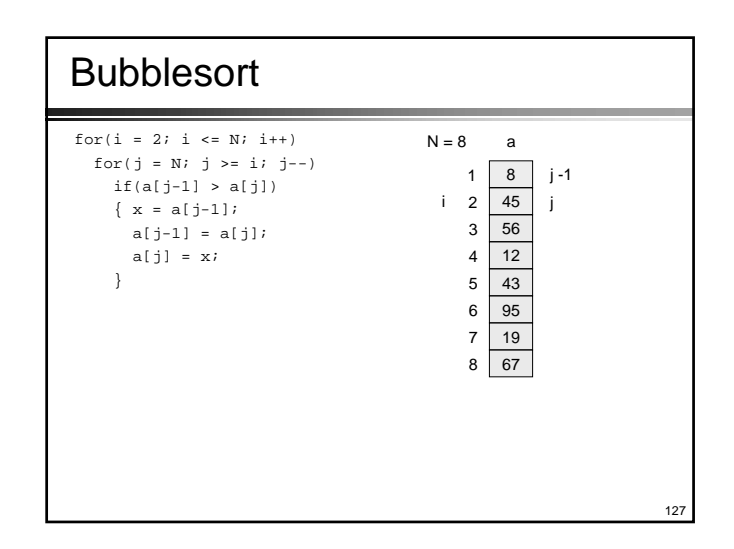

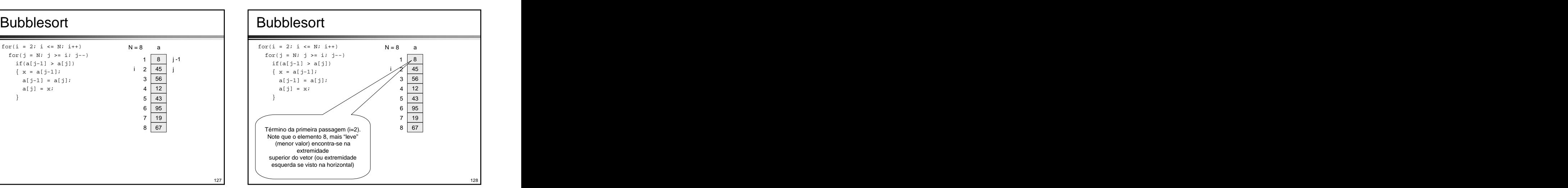

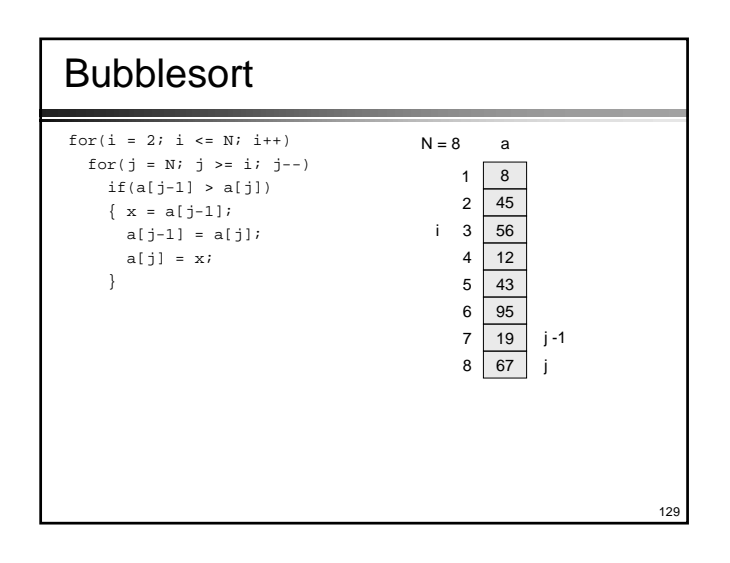

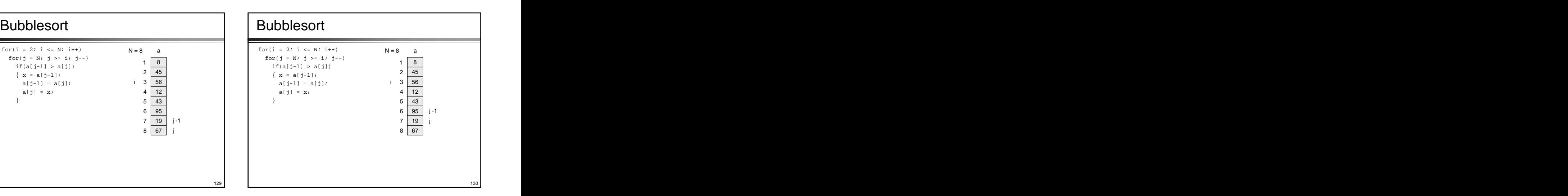

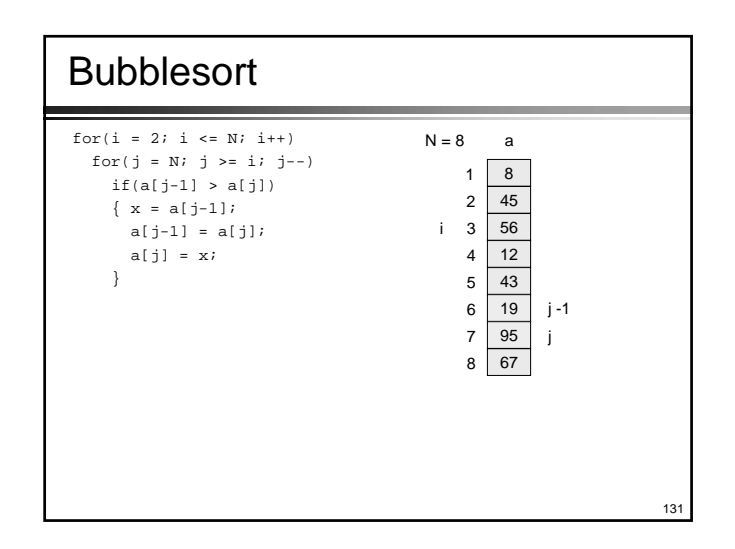

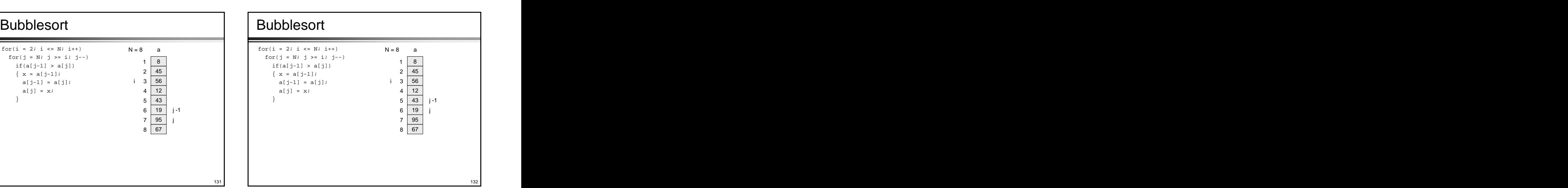

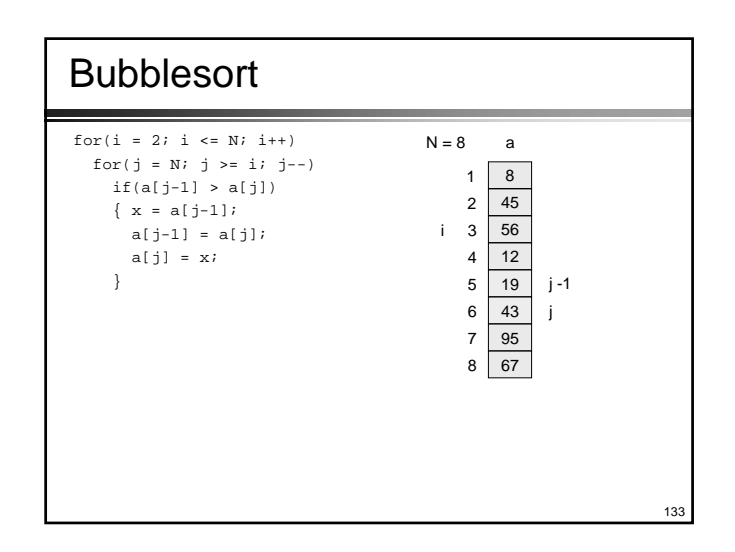

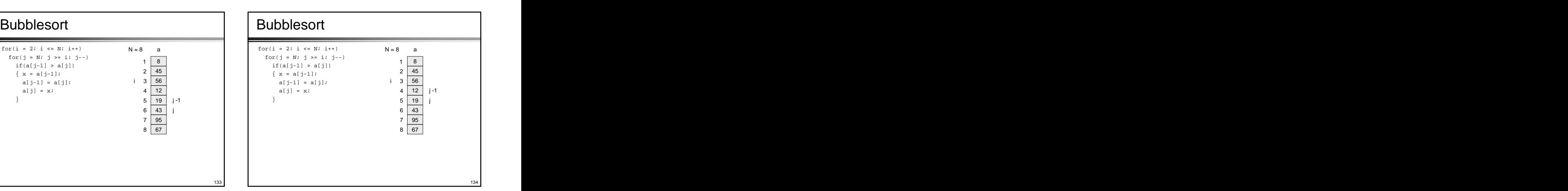

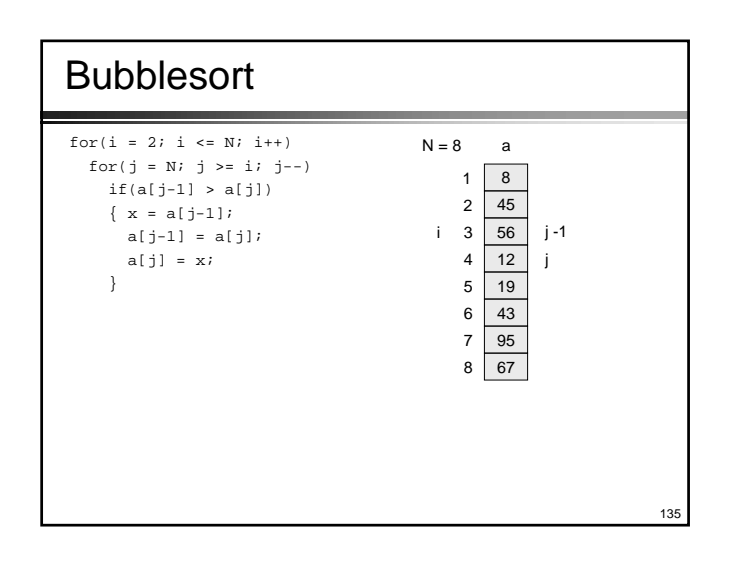

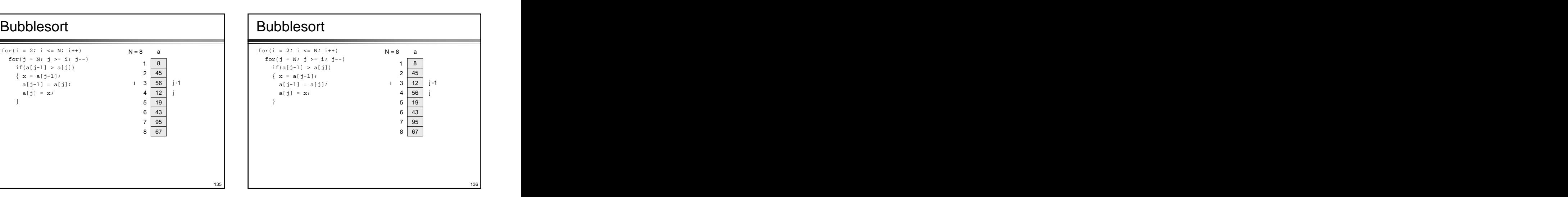

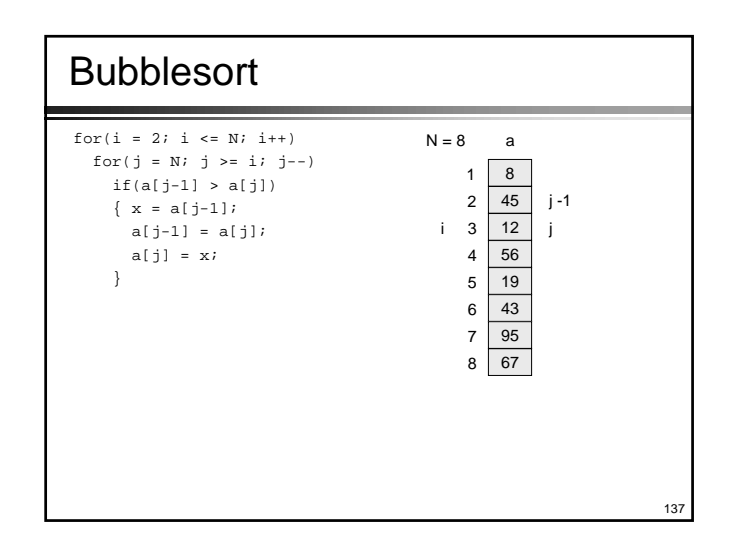

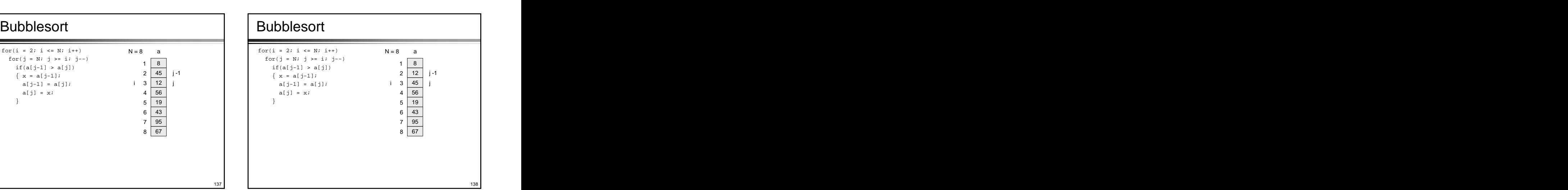

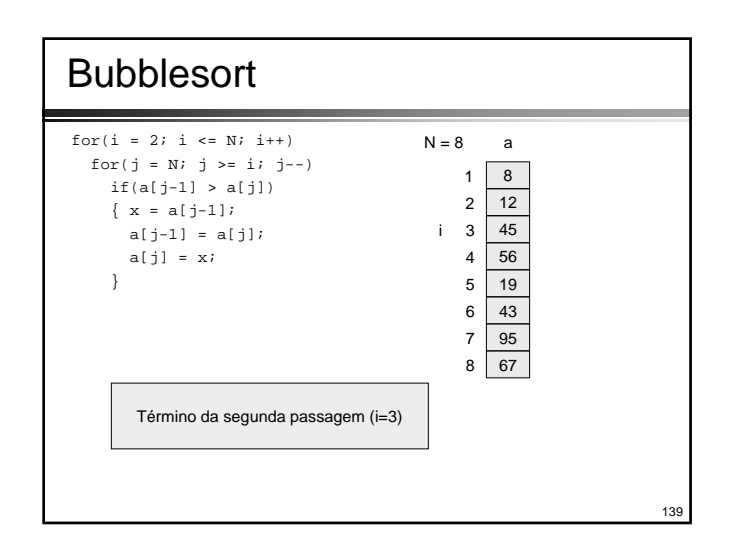

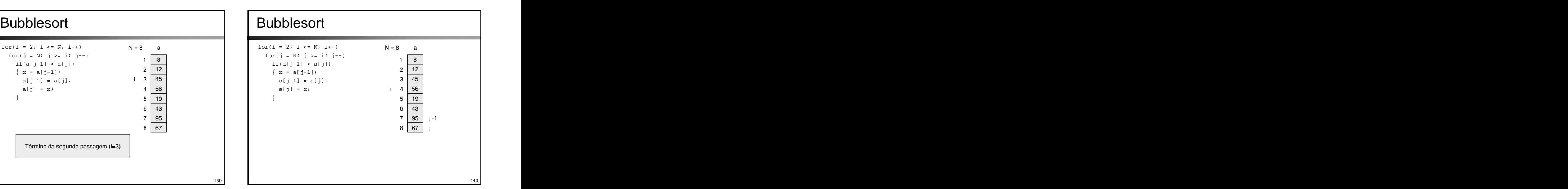

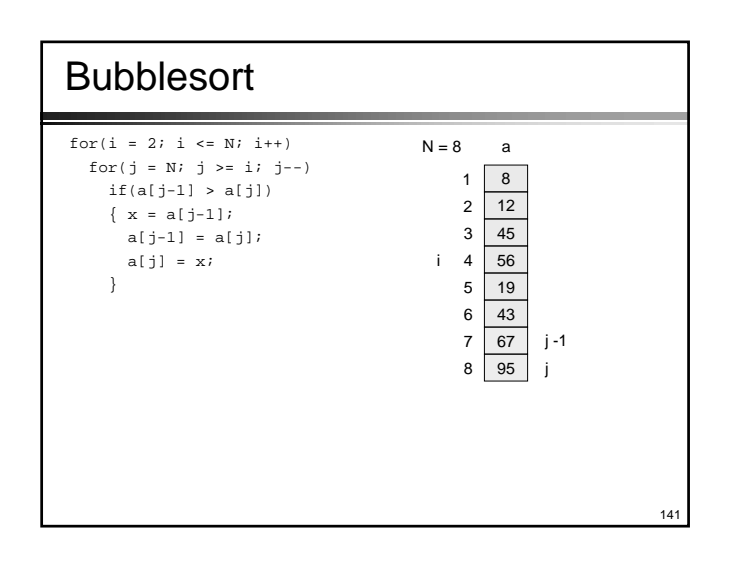

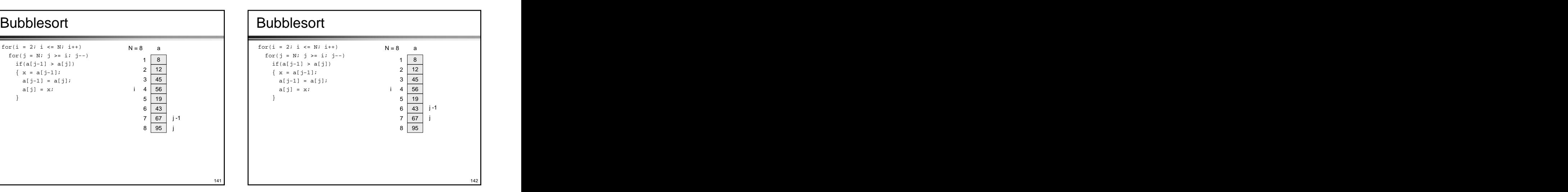

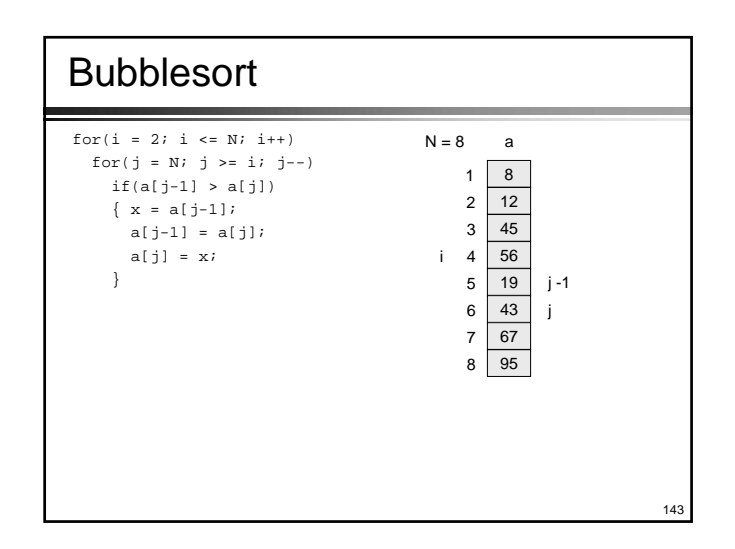

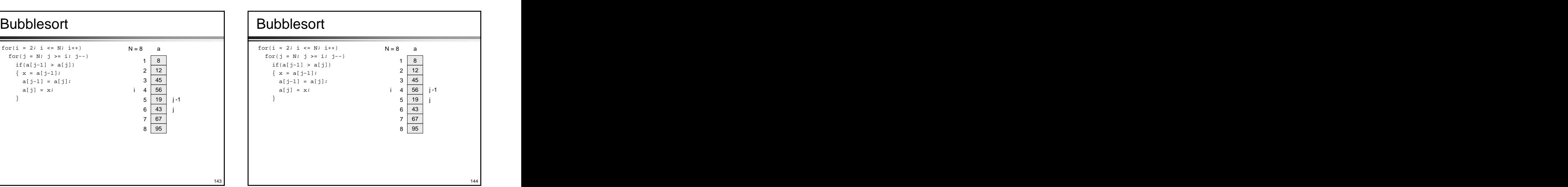

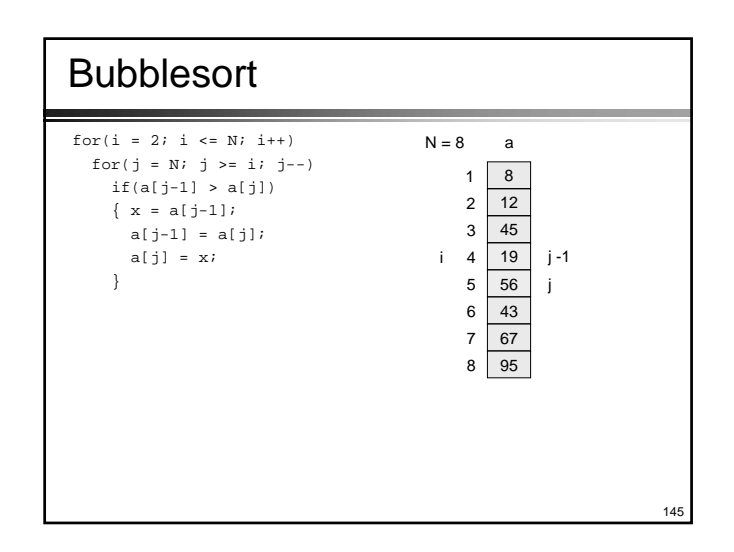

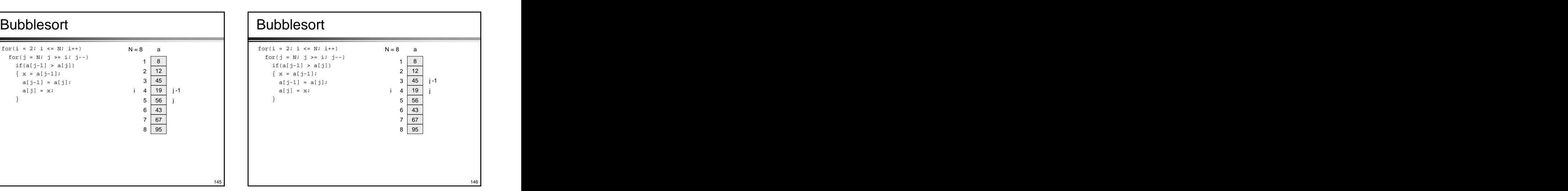

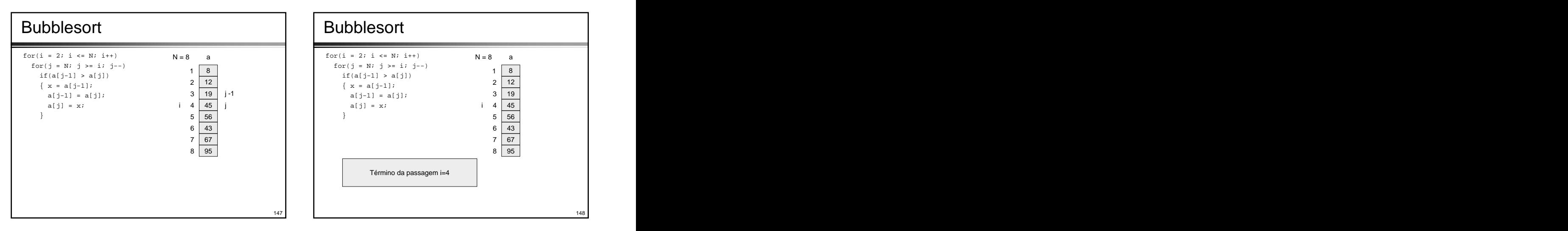

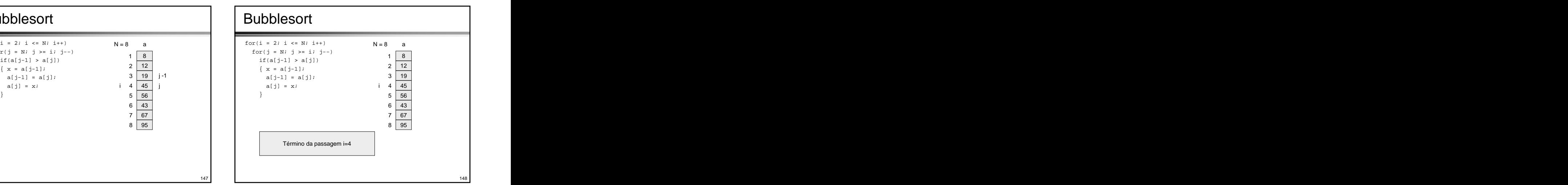

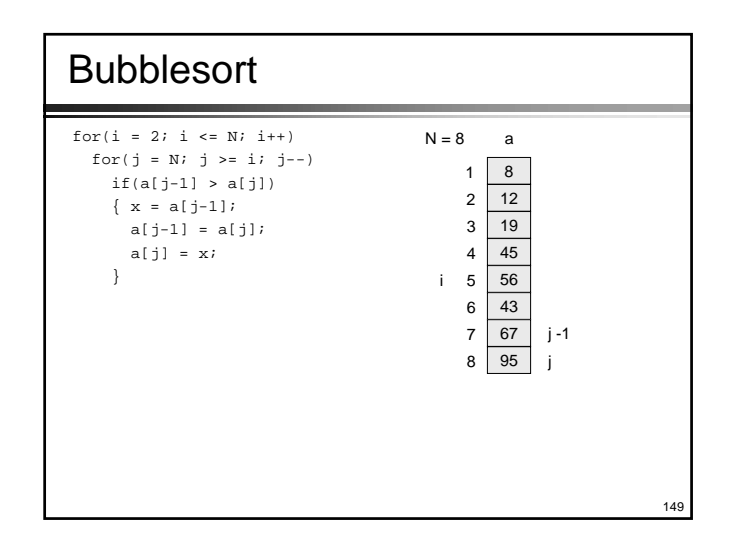

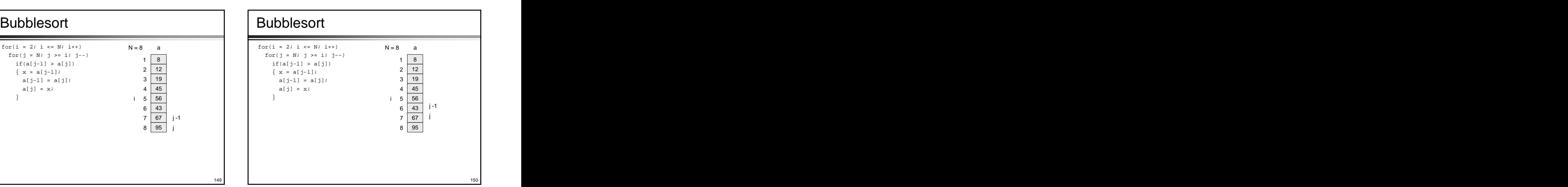

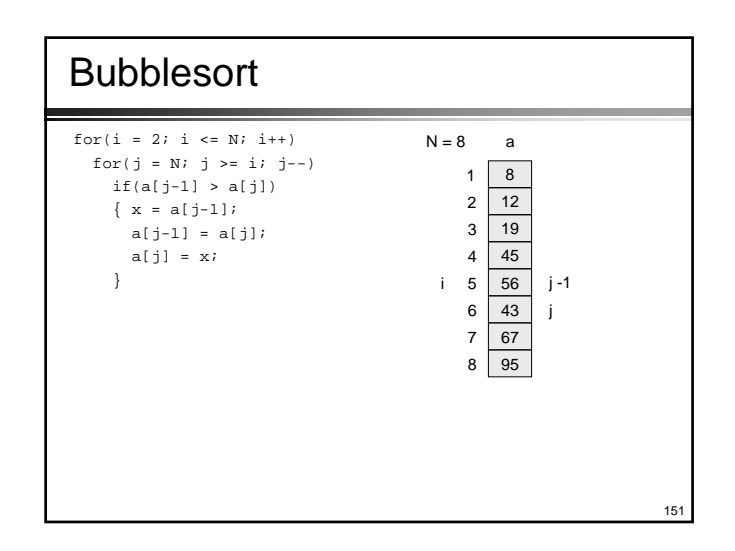

![](_page_25_Figure_1.jpeg)

![](_page_25_Figure_2.jpeg)

![](_page_25_Figure_3.jpeg)

![](_page_25_Figure_4.jpeg)

![](_page_25_Figure_5.jpeg)

![](_page_26_Figure_0.jpeg)

![](_page_26_Figure_1.jpeg)

![](_page_26_Figure_2.jpeg)

![](_page_26_Figure_3.jpeg)

![](_page_26_Figure_4.jpeg)

![](_page_26_Figure_5.jpeg)

![](_page_27_Figure_0.jpeg)

![](_page_27_Figure_1.jpeg)

![](_page_27_Picture_1150.jpeg)

![](_page_27_Picture_1151.jpeg)

![](_page_27_Figure_4.jpeg)

![](_page_27_Figure_5.jpeg)

![](_page_28_Figure_0.jpeg)

![](_page_28_Figure_1.jpeg)

![](_page_28_Figure_2.jpeg)

![](_page_28_Figure_3.jpeg)

![](_page_28_Figure_4.jpeg)

![](_page_28_Figure_5.jpeg)

![](_page_29_Figure_0.jpeg)

![](_page_29_Figure_1.jpeg)

![](_page_29_Figure_2.jpeg)

![](_page_29_Figure_3.jpeg)

![](_page_29_Figure_4.jpeg)

![](_page_29_Figure_5.jpeg)

![](_page_30_Figure_0.jpeg)

![](_page_30_Figure_1.jpeg)

![](_page_30_Figure_2.jpeg)

![](_page_30_Figure_3.jpeg)

![](_page_30_Figure_4.jpeg)

![](_page_30_Figure_5.jpeg)

![](_page_31_Figure_0.jpeg)

![](_page_31_Figure_1.jpeg)

![](_page_31_Figure_2.jpeg)

![](_page_31_Figure_3.jpeg)

![](_page_31_Figure_4.jpeg)

![](_page_31_Figure_5.jpeg)

![](_page_32_Figure_0.jpeg)

![](_page_32_Figure_1.jpeg)

![](_page_32_Figure_2.jpeg)

![](_page_32_Figure_3.jpeg)

![](_page_32_Figure_4.jpeg)

![](_page_32_Figure_5.jpeg)

![](_page_33_Figure_0.jpeg)

![](_page_33_Figure_1.jpeg)

![](_page_33_Figure_2.jpeg)

![](_page_33_Figure_3.jpeg)

![](_page_33_Figure_4.jpeg)

![](_page_33_Figure_5.jpeg)

![](_page_34_Figure_0.jpeg)

![](_page_34_Figure_1.jpeg)

![](_page_34_Figure_2.jpeg)

![](_page_34_Figure_3.jpeg)

![](_page_34_Figure_4.jpeg)

![](_page_34_Figure_5.jpeg)

![](_page_35_Figure_0.jpeg)

![](_page_35_Figure_1.jpeg)

![](_page_35_Figure_2.jpeg)

![](_page_35_Figure_3.jpeg)

![](_page_35_Figure_4.jpeg)

![](_page_35_Picture_713.jpeg)

![](_page_36_Figure_0.jpeg)

![](_page_36_Figure_1.jpeg)

![](_page_36_Figure_2.jpeg)

![](_page_36_Figure_3.jpeg)

- **Resumo**<br> **Em geral, a atividade de ordenação é o processo<br>
de rearranjo de um certo conjunto de objetos<br>
(elementos) de acordo com um critério (ordem)<br>
específico<br>
Colojetivo da ordenação é facilitar a localização dos<br>
me** • Em geral, a atividade de ordenação é o processo de rearranjo de um certo conjunto de objetos (elementos) de acordo com um critério (ordem) específico de la contrada de la contrada de la contrada de la contrada de la contrada de la contrada de la con
- O objetivo da ordenação é facilitar a localização dos membros de um conjunto de objetos
- Nesta aula foram vistos alguns métodos de ordenação (diretos); entretanto existem muitos outros, cada um apresentando vantagens e desvantagens em relação aos demais
- Cabe ao programador selecionar qual o método de ordenação mais adequado para cada aplicação